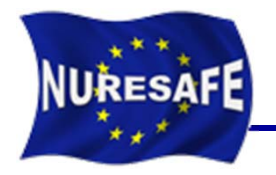

## **NURESAFE WP1.1 TESTBED FOR INTEGRATED COUPLING ANDUNCERTAINTY QUANTIFICATION METHODS**

# **SUBCHANFLOW sensitivity analysis with URANIE**

J. Jimenez, N. Trost, V. Sanchez

Presented by J. Jimenez

victor.sanchez@kit.eduor javier.jimenez@kit.edu

**1**

brought to you by  $\overline{\text{BMO}}$   $\text{D}$  for parally  $\text{D}$ provided by KITopen

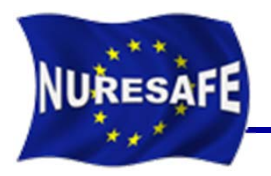

### **Summary from the last meeting in HZDR**

- $\bullet$ SUBCHANFLOW code
- URANIE software
- BFBT benchmark used for the analysis
- URANIE measurement scripts
- $\bullet$ Results for BFBT single phase pressure drop analysis
- $\bullet$ Results for BFBT two phase pressure drop analysis
- $\overline{\mathcal{L}}$ **New scripts for transient analysis**
- T. **Application to the O2 -1999 Feedwater transient**
- **Conclusion and Outlook**

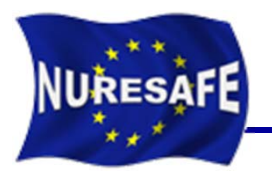

- T. Sub-channel fuel assembly simulations
- T. Fuel assembly or "channel wise" whole core simulations
- T. Steady state and transient solution
- T. Available fluids: water, lead, lead-bismuth sodium, helium, air
- T. Works with SI units
- T. Flexible geometry definition (square, hexagonal)
- a<br>M Completely programmed in Fortran 95
- T. Can be used with WINDOWS or LINUX
- T. Dynamic memory management
- T. Modular structure, keyword and table oriented input

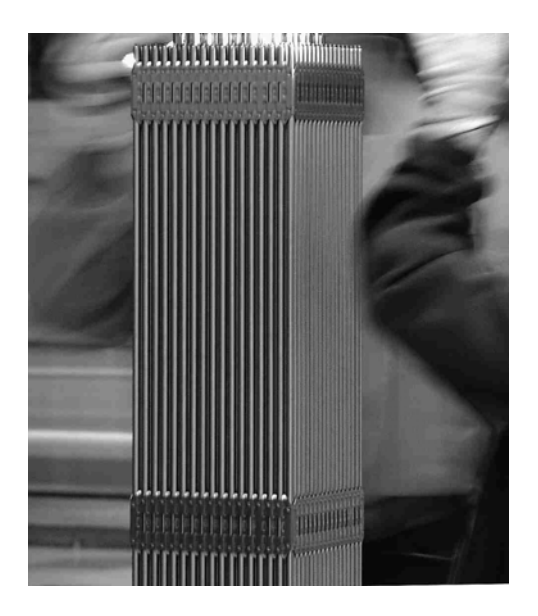

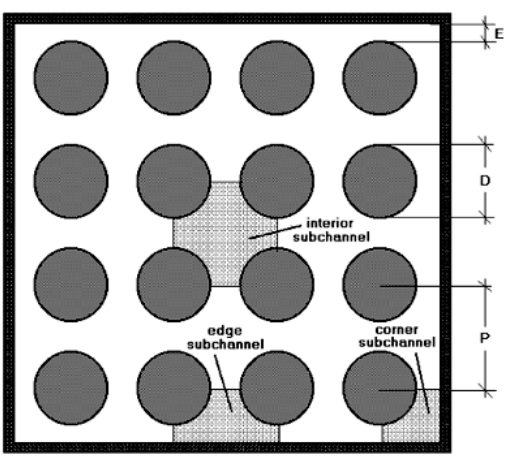

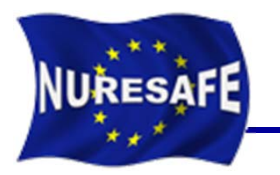

### SUBCHANFLOW Features

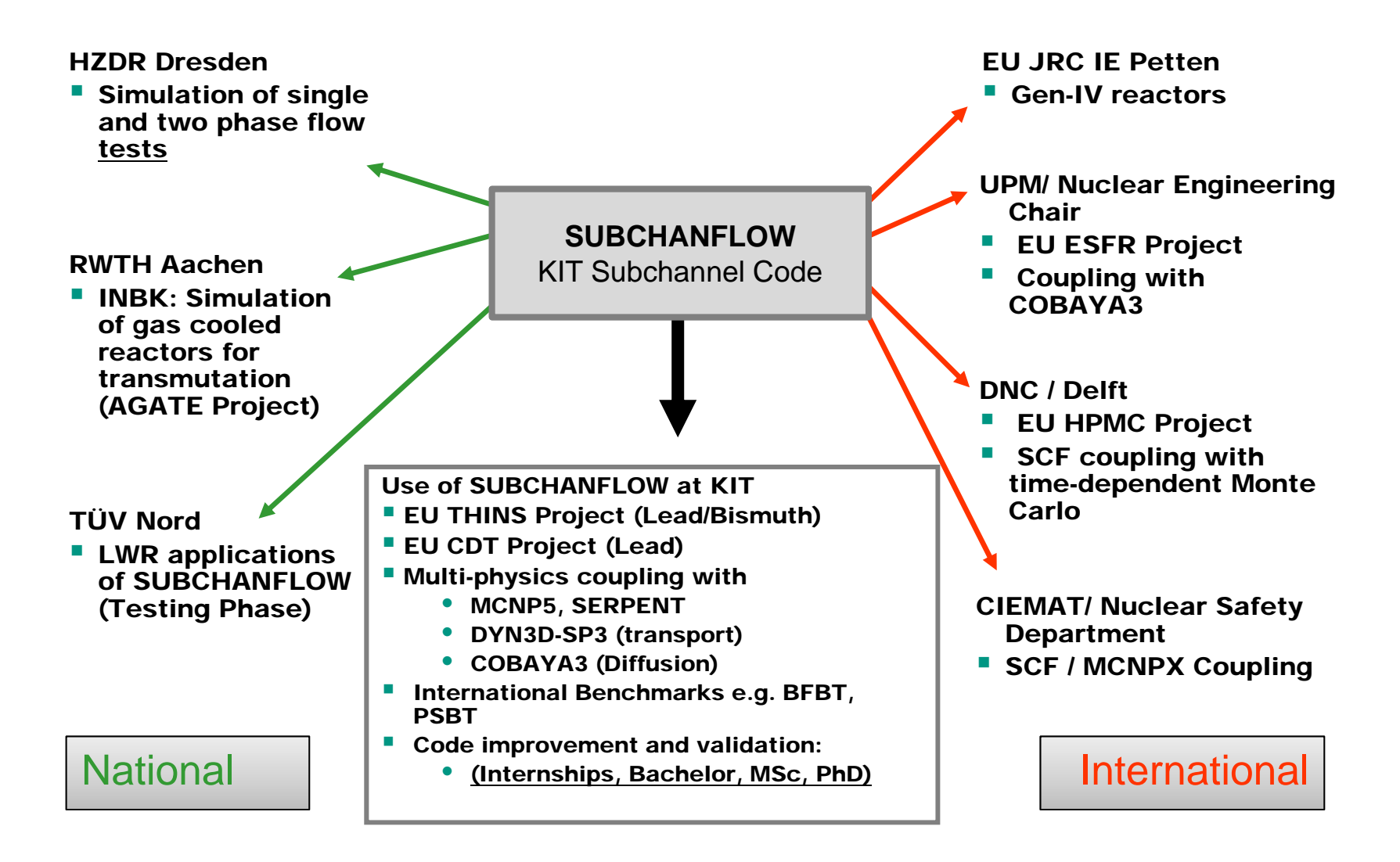

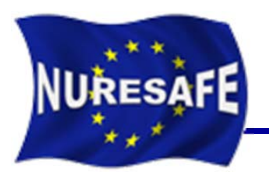

- $\mathbb{R}^3$  URANIE is a software dedicated to uncertainty and optimization. It allows to perform studies on uncertainty propagation, sensitivity analysis or model calibration in an integrated environment, based on ROOT, a software developed at CERN for particle physics data analysis. As a result, URANIE benefits from the numerous features of ROOT, among which:
	- a C++ interpreter (CINT)
	- $\bullet$ a Python interface (PyROOT)
	- •access to SQL databases
	- $\bullet$ many advanced data visualization features
- P. URANIE training course attended 2-4<sup>th</sup> April 2013 in Saclay.

BFBT benchmark Phase II, Exercise 0

T. **NUPEC BFBT experimental facility**

**NURESAFE** 

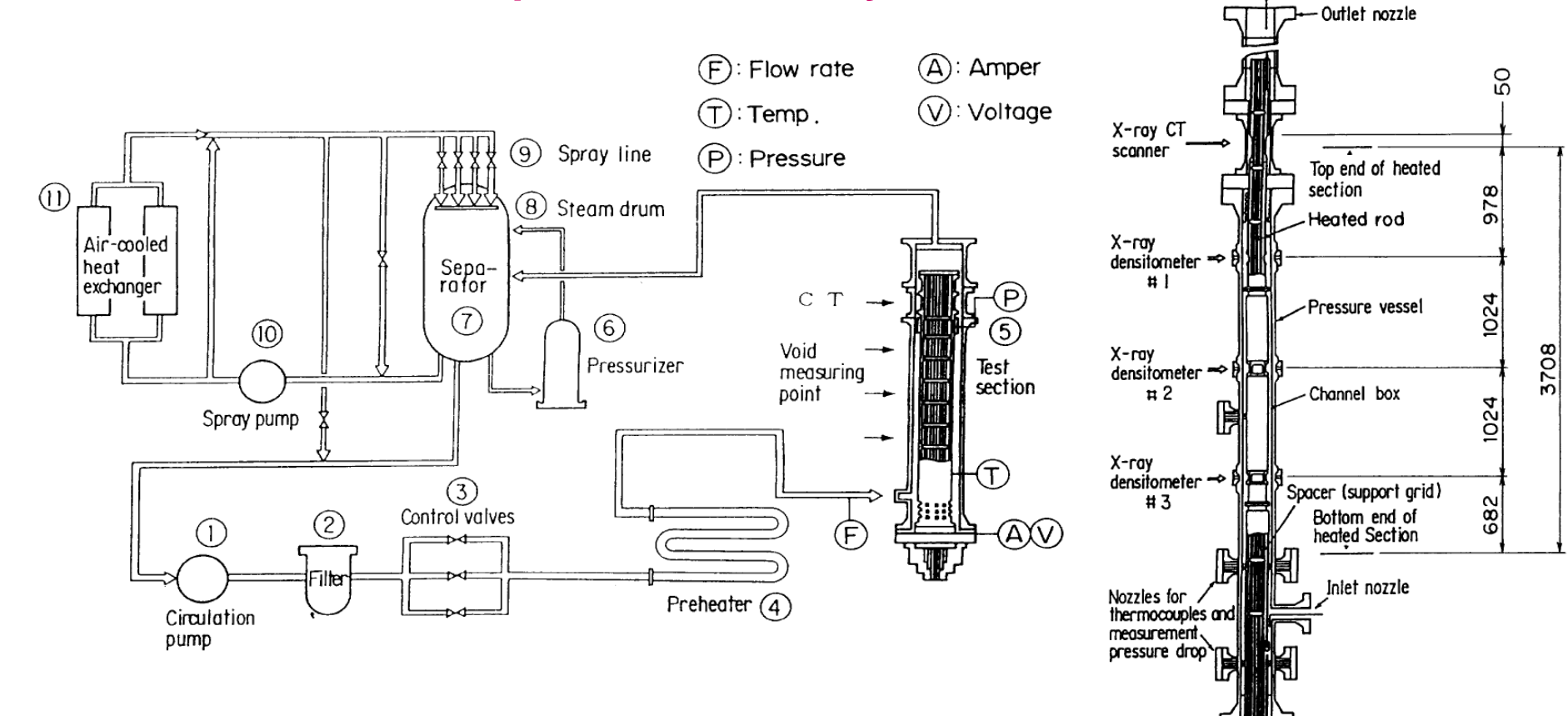

 $\mathcal{L}_{\mathcal{A}}$  **Steady state pressure drop measurements where used for the analysis**

Electrode  $(-)$ 

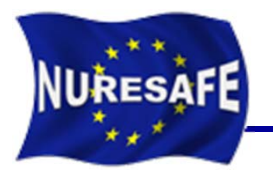

- Г BFBT single phase P70001 – P70012 cases for pressure drop analyses
- $\mathcal{L}_{\mathcal{A}}$ BFBT two phase P60001 – P60012 cases for pressure drop analyses
- $\mathcal{L}_{\mathcal{A}}$ 100 SUBCHANFLOW simulation runs per test scenario using URANIE
- $\mathcal{L}_{\mathcal{A}}$ Normal and Uniform law for boundary parameter distribution, see Table below

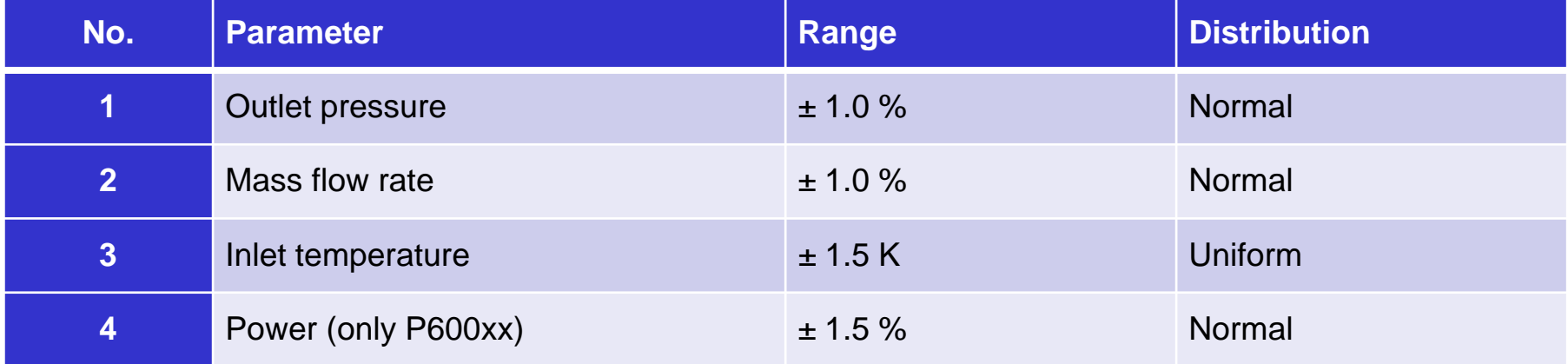

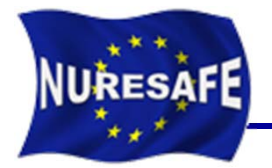

### Script for SUBCHANFLOW run

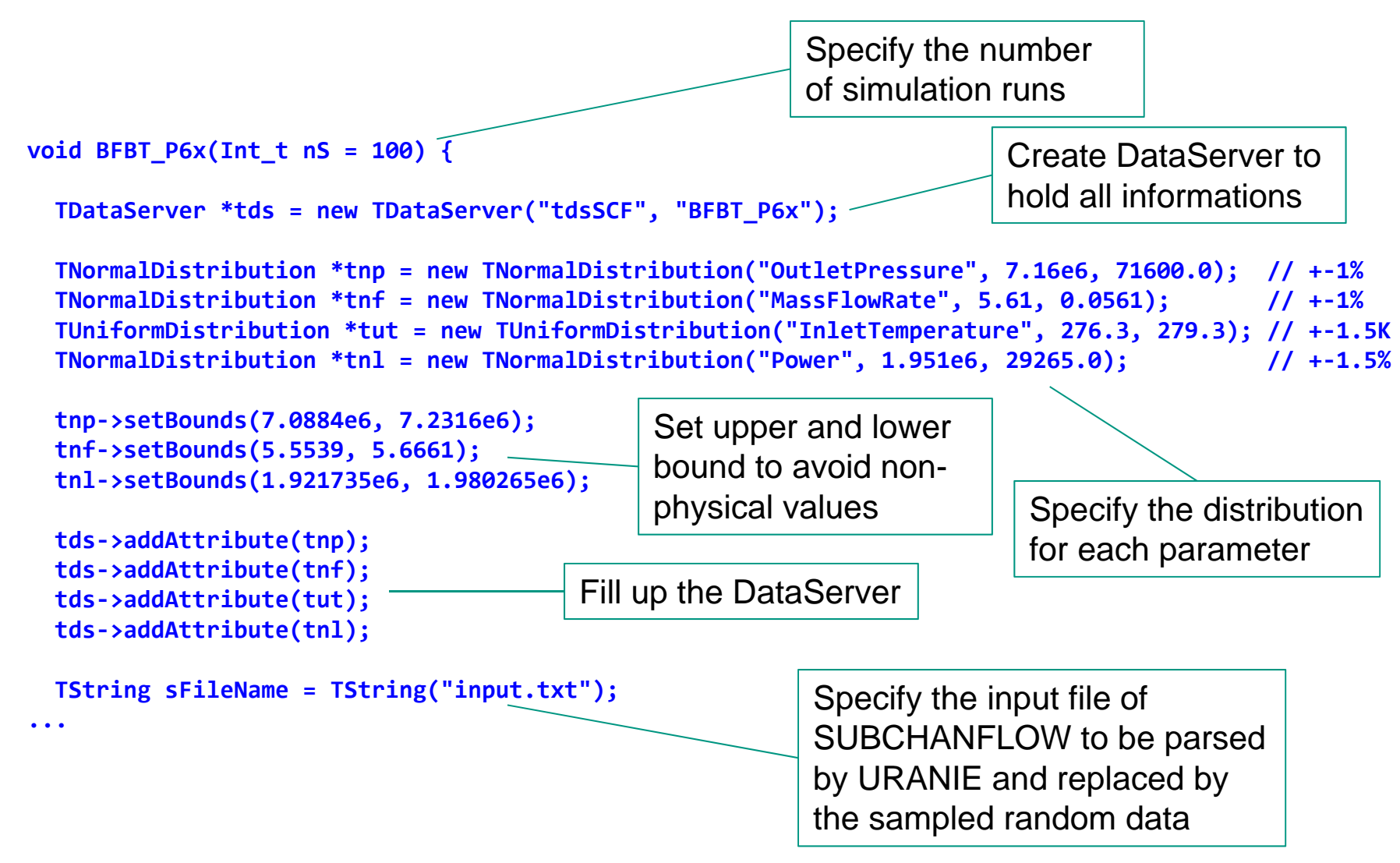

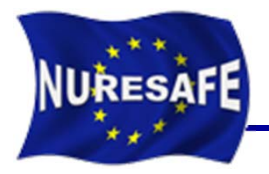

Give URANIE the strings of SUBCHANFLOW input to be changed

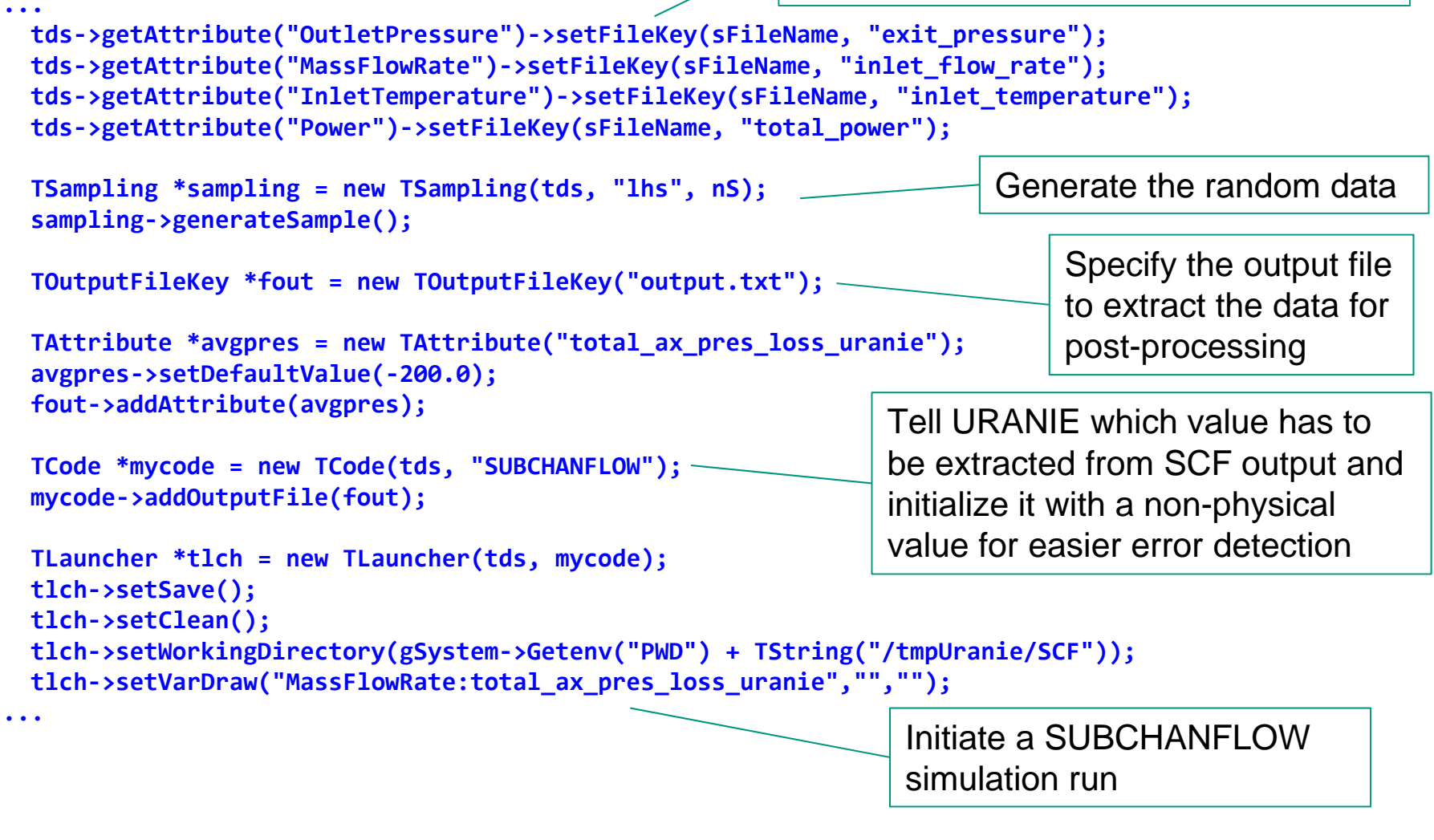

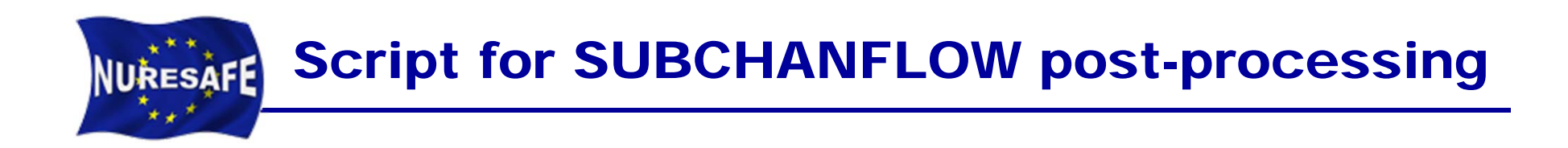

```
TCanvas *Canvas
= new TCanvas("c1", "Graph",5,64,1270,667);
 c1‐>Divide(2, 2);
 c1‐>cd(1);
 tlch‐>run();
 c1‐>cd(3);
 tds‐>draw("OutletPressure:total_ax_pres_loss_uranie");
 c1‐>cd(2);
 tds‐>draw("InletTemperature:total_ax_pres_loss_uranie","","");
 c1‐>cd(4);
 tds‐>draw("Power:total_ax_pres_loss_uranie","","");
  TCanvas *Canvas2
= new TCanvas("c2", "Graph",5,64,1270,667);
  tds‐>draw("total_ax_pres_loss_uranie");
 tds‐>exportData("BFBT_P6x_Sampling.dat");
}
                                                                           Visualize the output 
                                                                           of URANIEPlot a histogram of 
                                                                          the output data
                              Export the output as well 
                              as the sampled random 
                              numbers into a file for post-
                              processing.
```
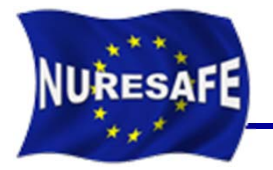

## Script for SUBCHANFLOW statistics

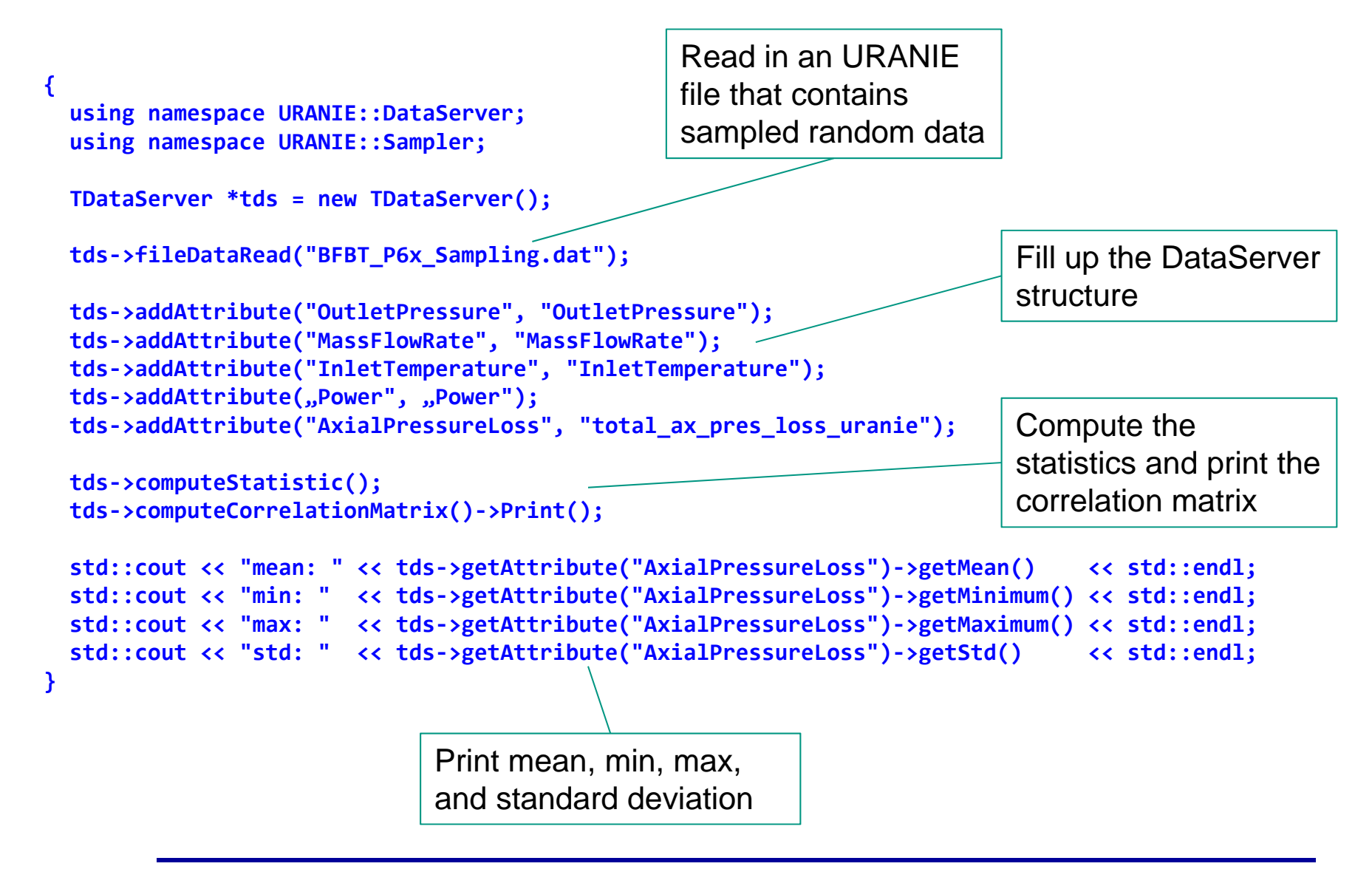

#### Visualization for total axial pressure loss **NURESAFE**

 $\overline{\phantom{a}}$ URANIE visualization output for P70001 single phase BFBT benchmark

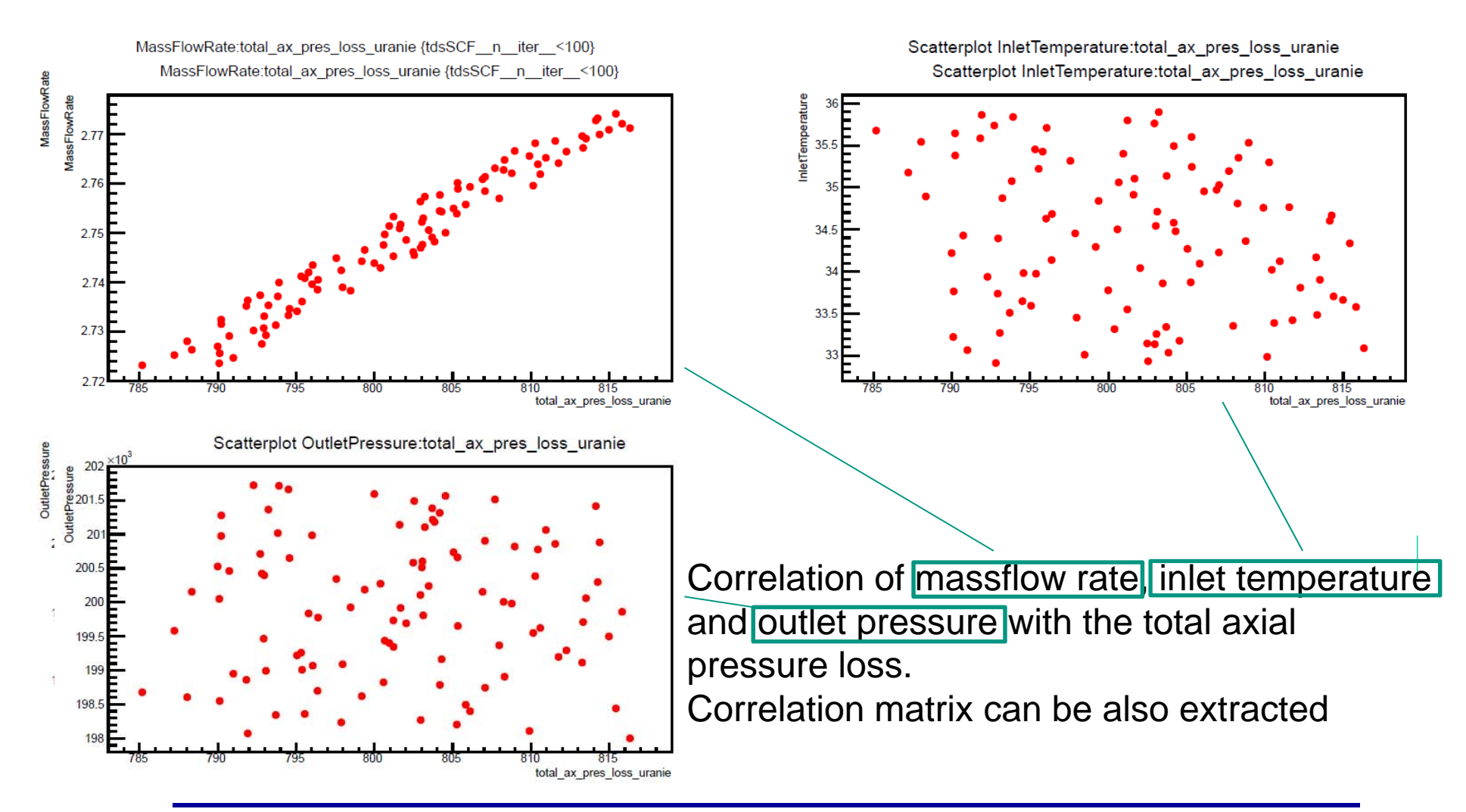

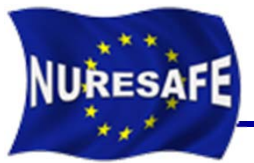

### BFBT Two Phase P60001 – P60012

 $\overline{\phantom{a}}$  Sensitivity coefficient for BFBT Two Phase P60001 – P60012 pressure loss analysis

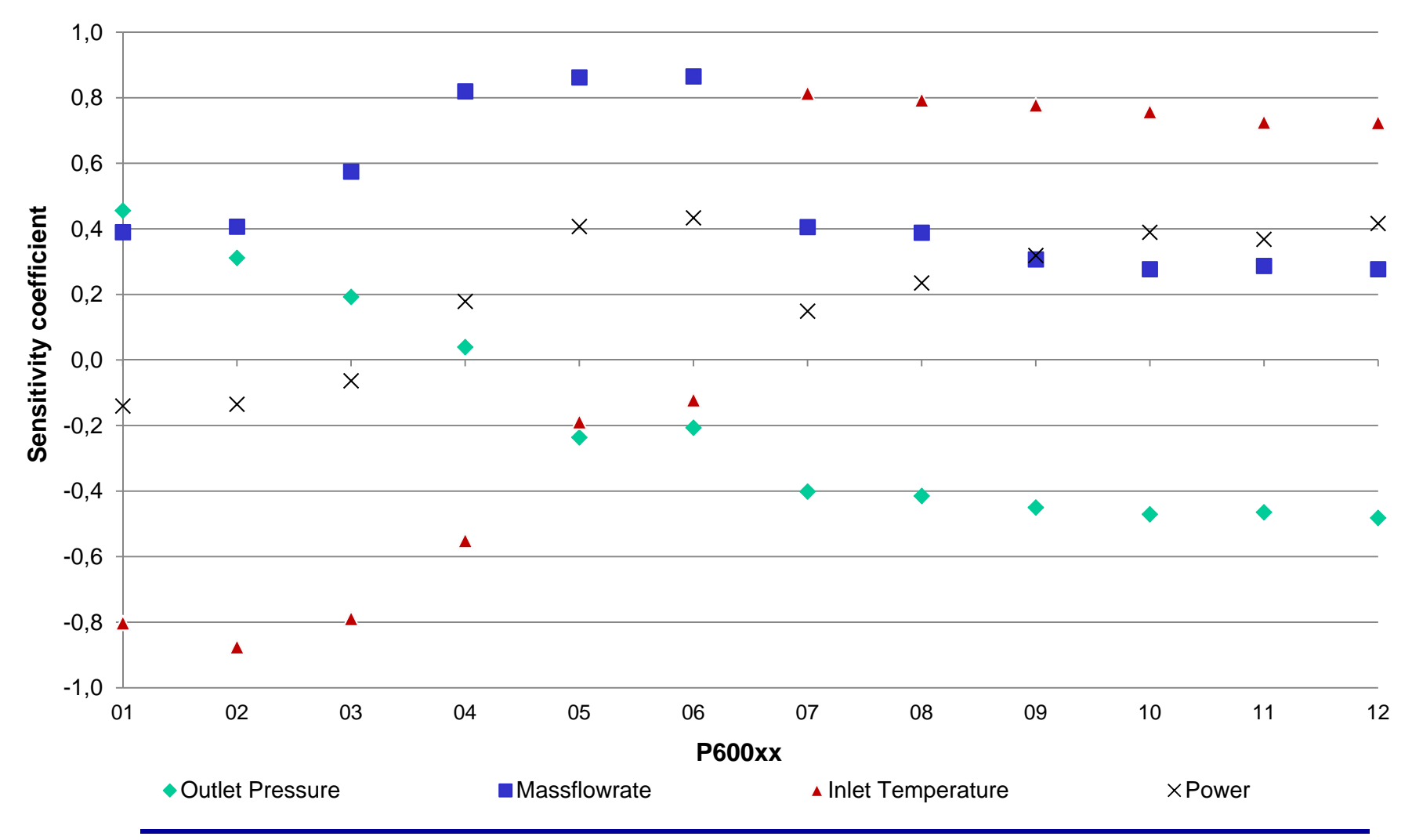

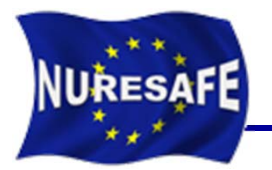

### BFBT Two Phase P60001 – P60012

T. Relative pressure for BFBT Two Phase P60001 – P60012 pressure loss analysis to the experimental data

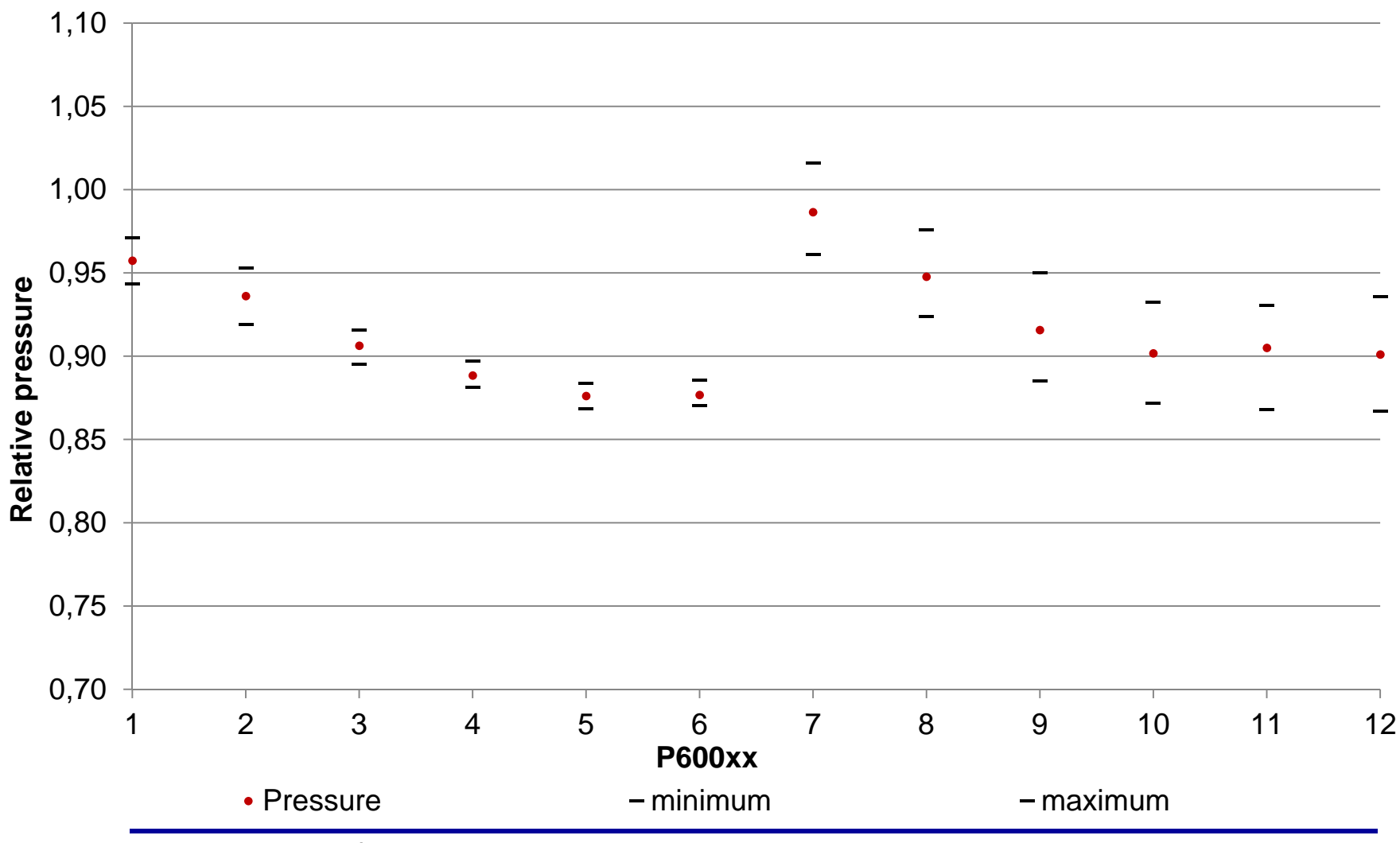

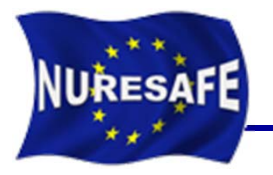

- **Up to this point it was reported in the last meeting**
- $\mathcal{L}_{\mathcal{A}}$  **Study of the pump trip and turbine trip transient scenario of the BFBT benchmark**
- $\mathcal{L}^{\text{max}}$ **Range of variation ± 1.0 % only for academic purposes**

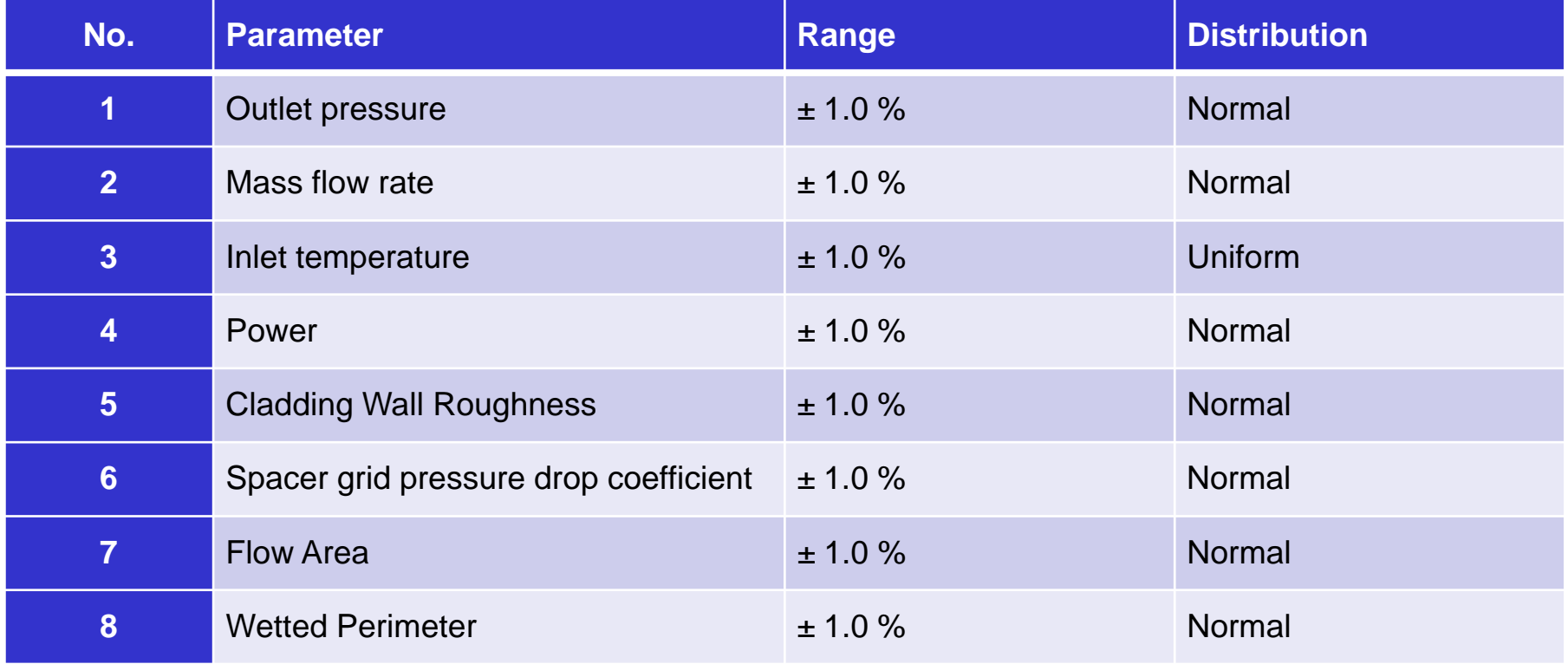

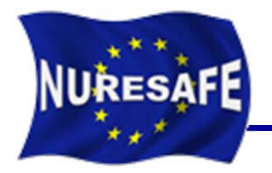

### New scripts for transient analysis

old usable\_script (Int\_t nS = 100)

- a<br>M New scripts for transient analyses and post-processing
- a<br>M Around 500 lines of URANIE code
- a<br>M More details can be found in:
	- • *D11.22 - Report on FLICA UQ results for BWR ATWS analysis (t0+18)*

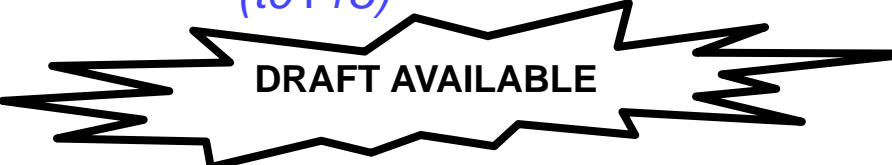

```
for (int i=0; i<timenteps; ++i}
  std::oxtrinoxtream_ssz
  me of ir
 an our ing attributed = "total_ax_pres_loss_uranie_" + setstrate {};<br>std::string attributed = "exit_void_fraction_uranie_" + setstrate {};<br>std::string attributed = "low_void_fraction_uranie_" + setstr[};
  std::string attribuom4 = "mid_void_fraction_urania_" + ss.stri};
  std::string attribuous = "top_void_fraction_uranis_" + ss.strl};
  TAttribute "avgpres = new TAttribute(attribuanel);
  average = 200.0; % = 200.0;fout-DaddAttribute (avgures);
  TAttribute "avgvoid = new TAttribute (attribuane2);
  avgvsid->metBefaultValue(-200.0);
 fout-DuddAttribute (evgroid);
 TAttribute "avglow = new TAttribute (attribuane3);
  avglow->metDefaultValue(-200.0);
 fout-DuddAttribute (avglow) ;
  TAttribute "avgnid = new TAttribute (attribuane4);
  avgrid->setDefaultValue(-200.0);
  fout-baddAttribute (evenid) ;
  TAttribute "avgtop = new TAttribute (ettribname5);
  avgtop Omet BefaultValue (-200.0);
  fout-buddAttribute (avgtop) ;
```

```
Int theaters = 300:
 Ulatade reer *** da = new YCataderos r/***<br>datCP*, *uranic accript** ;<br>WorraniCatatibution *** pr = new WorraniCatatibution {"Cutier Freezure", 1.0, 0.01;<br>imp-basificatibution *** new Youtheliation ("Massillow<br>Referant Ca
 tnf-satikannis (1.30000), l.0102001;<br>Tiniformicis (1.30000), l.0102001;<br>TiniformiCistribution *tut = new TiniformiCistribution(*InistTerperature", 0.330000, l.0100001;<br>Tini-sestBounds (1.390000, l.0100001;<br>Ini-sestBounds (
  Wormal Olatribution *thr = new Wormal Olatribution ("Roughness", 1.0, 0.01); the-case iRounds (0.930000, 1.010000);
  Were in the Hotler by the construction ("Space", 1.0, 0.01);<br>the-section of 199000. 1.0100001;
 ma-see Besunde joi voissous, 1.0 sous Offrank Etatribution ("Flowkrea", 1.0, 0.01);<br>the-see Heunde joi 20000, 1.010001;<br>the-see Heunde joi 20000, 1.010001;<br>Worral Etatribution *the = new WomaniEtatribution ("Wet tedJe rine
  tne- see tRounds (0.990000, 1.010000);
 tda-baddkit ribute{top};<br>tda-baddkit ribute{tof};
 tda-baddkit cibute (tut ) ;<br>tda-baddkit cibute (tut ) ;<br>tda-baddkit cibute (tnl ) ;
 tds-baddkttribute(tor);<br>tds-baddkttribute(tos);
 tda-baidhtt ribute (tm) ;<br>tda-baidhtt ribute (tm) ;<br>tda-baidhtt ribute (tm) ;
\begin{smallmatrix} \text{Ritr} \text{in} & \text{d}\text{in} & \text{d}\text{in} & \textTSampling *ampling = new TSampling(tds, "Ths", m3);
 asrpling-spens mitedample ();
 TOutputFileRey *fout = new TOutputFileRey ("uranie_output.txt");
  for 4ht 1-0; Dethnatepar ++1)
     at driestringstream auf
     as \ll 1;<br>attracting attributed = "botal ax press loss unsate " + as str {};<br>attractions attributes = 3 = Westernals from the unset of a south in
     atdriating attribute2 = "exit wold fraction uranie " + as attril;<br>atdriating attribute3 = "low wold fraction uranie " + as attril;
     atdrastring attributes = "eld wold fraction uranis " + as attell;<br>atdrastring attributes = "top" wold fraction uranis " + as attell;
      TAttribute *avgcess = new TAttribute (sttribnanel);
     \begin{array}{l} \text{for} 0+ \text{3nd} \text{At} \text{at} \text{but} \text{a} \text{but} \text{a} \text{up} \text{map} \text{to} \text{Id} \text{)} \text{?}\\ \text{That is} 0+ \text{arg} \text{low} \text{--new} \text{At} \text{at} \text{at} \text{but} \text{a} \text{at} \text{at} \text{on} \text{Id} \text{;} \\ \text{arg} \text{low} \text{--s} \text{at} \text{Out} \text{in} \text{at} \text{Ha} \text{low} \text{--} \text{00}, 0] \text{?fout-saddAttribute{anglow};<br>TAttribute *angeld = new TAttribute{attribuane4};
      \begin{array}{l} \text{arg} \, \text{d} \, - \, \text{arath} \, \text{C} \, \text{d} \, \text{d} \- Extribute *argtop = new TAttribute(attribnam3);<br>- Attribute *argtop = new TAttribute(attribnam3);
     fout-baddAttribute (augtop) ;
   Wode *rycode = new Wode(tds, */hone/trost/SURCRANIA/N/Linux/qfort.nn=opt=rp/SURCRANIA/N*);
 rycode-baddOrtputFLIe (fout );<br>rycode-baddInputFLIe ("input, txt") ;
 Thauncher *tich = new Thauncher (tds, nycode);
   tich-saetSawe||;<br>tich-saetClean||;
 tich - sa et Norking Directory (giyater-süstem: (* RCP) + Titring (* / trpU ranie SCP*) + p
```
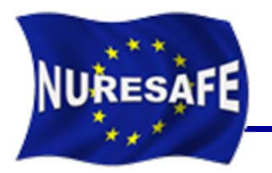

#### $\overline{\mathbb{R}^n}$  **Comparison of results from several codes with the measured data**

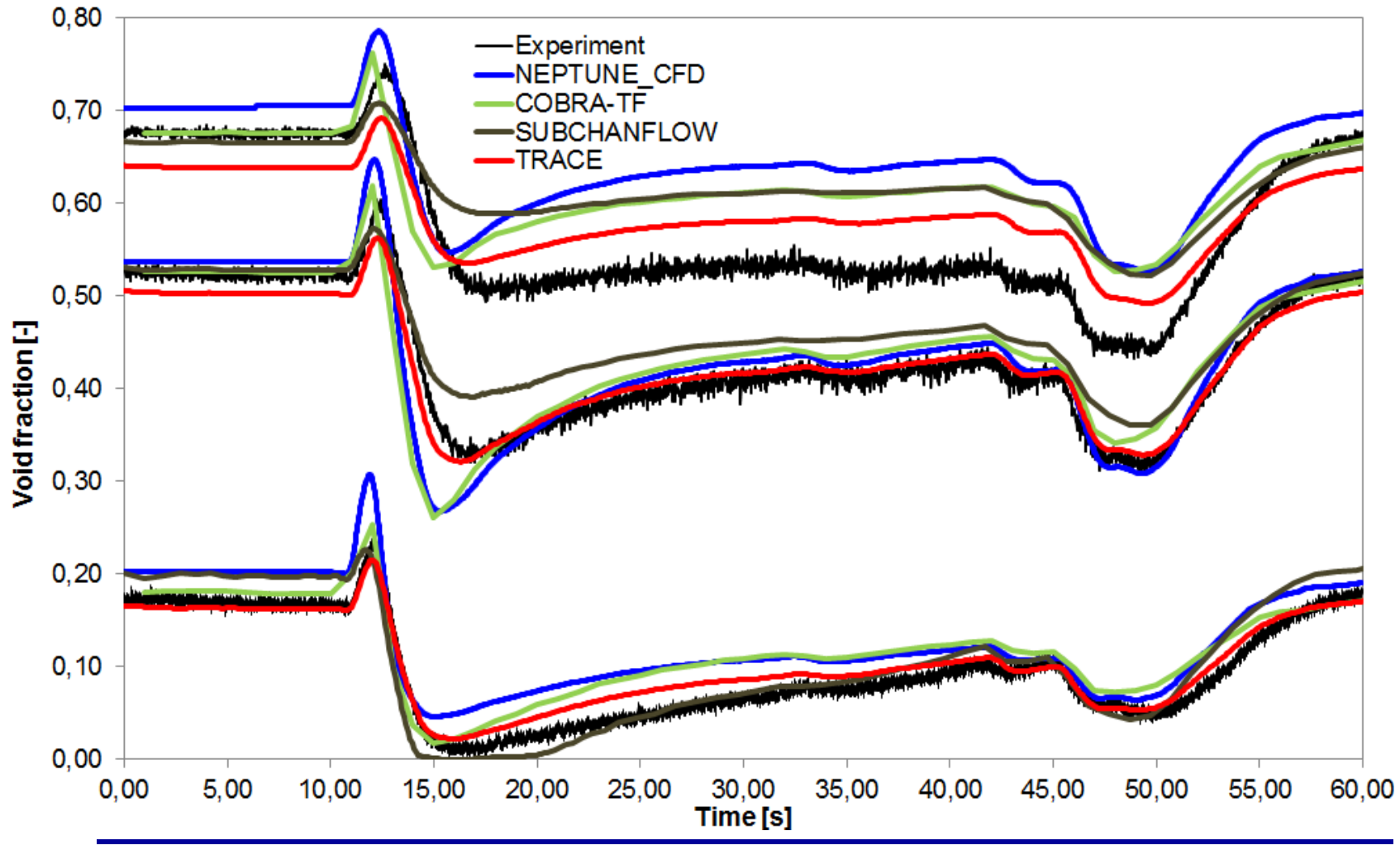

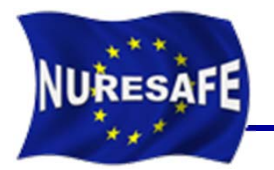

#### $\overline{\mathcal{L}}$ **Sensitivity coefficient of the void fraction**

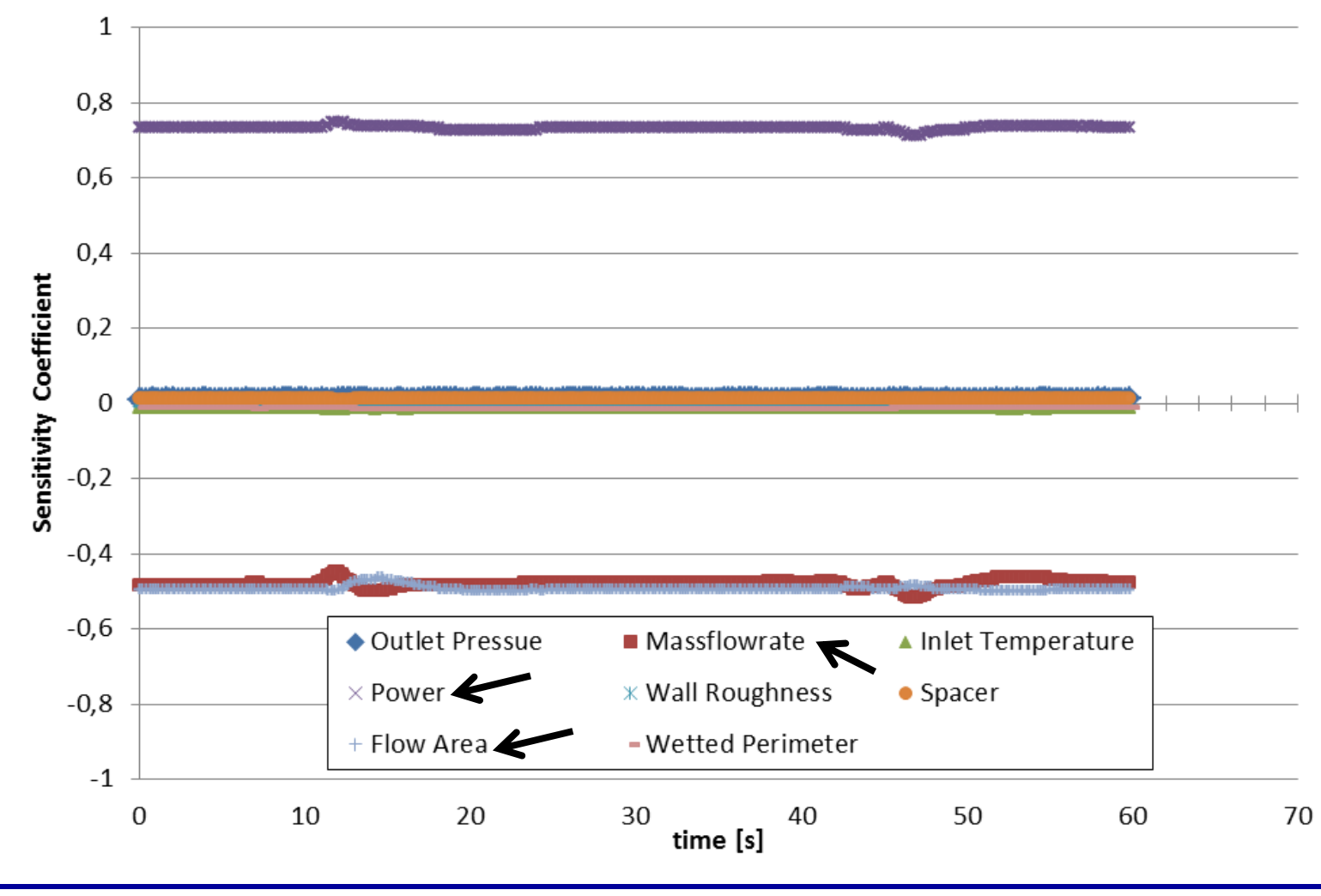

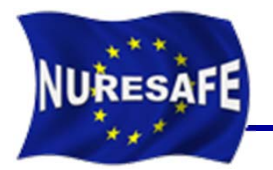

#### $\overline{\mathcal{L}}$ **Sensitivity coefficient of the axial pressure drop**

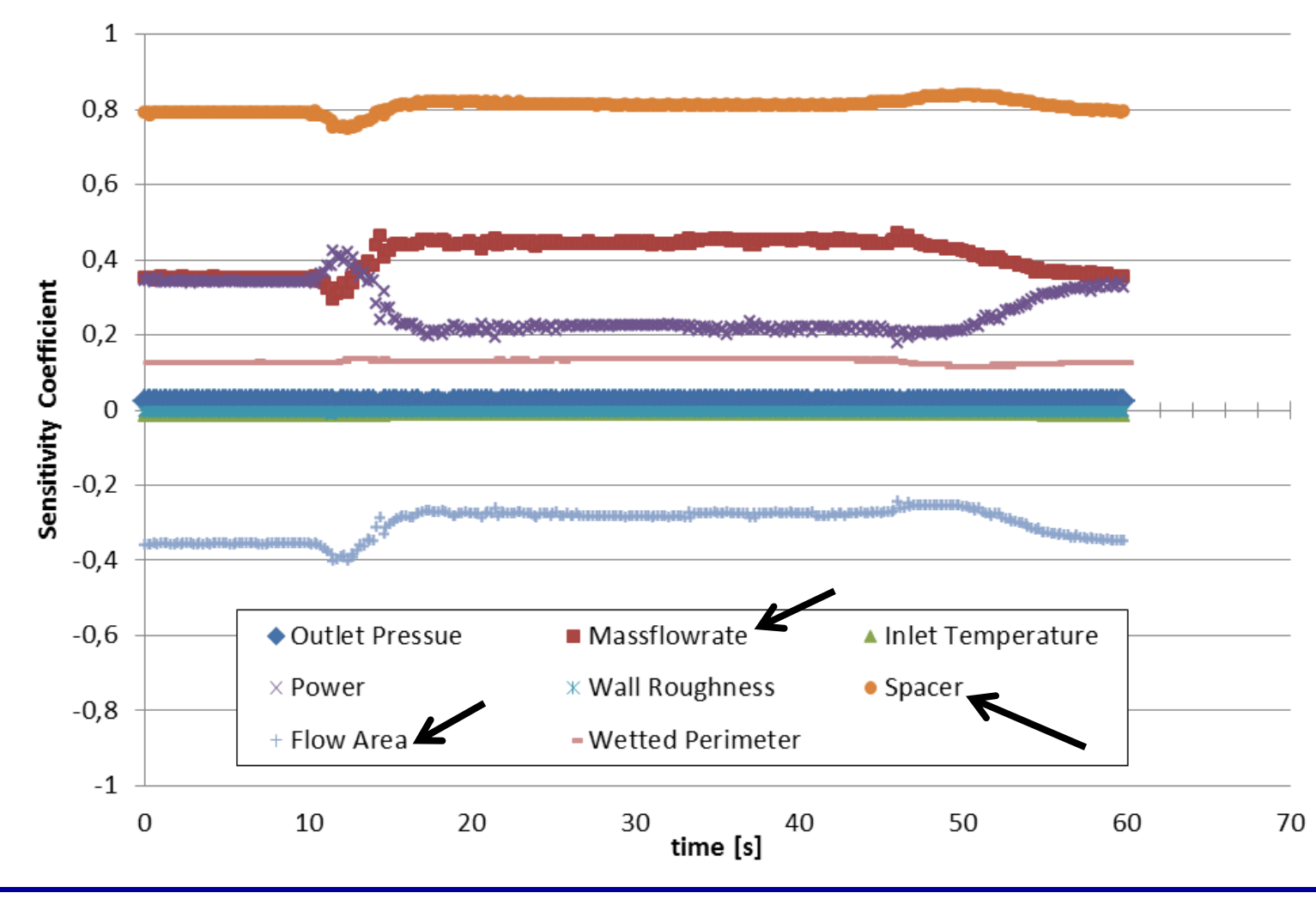

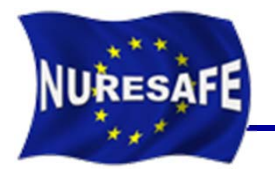

### **Void fraction results at the three different elevations.**

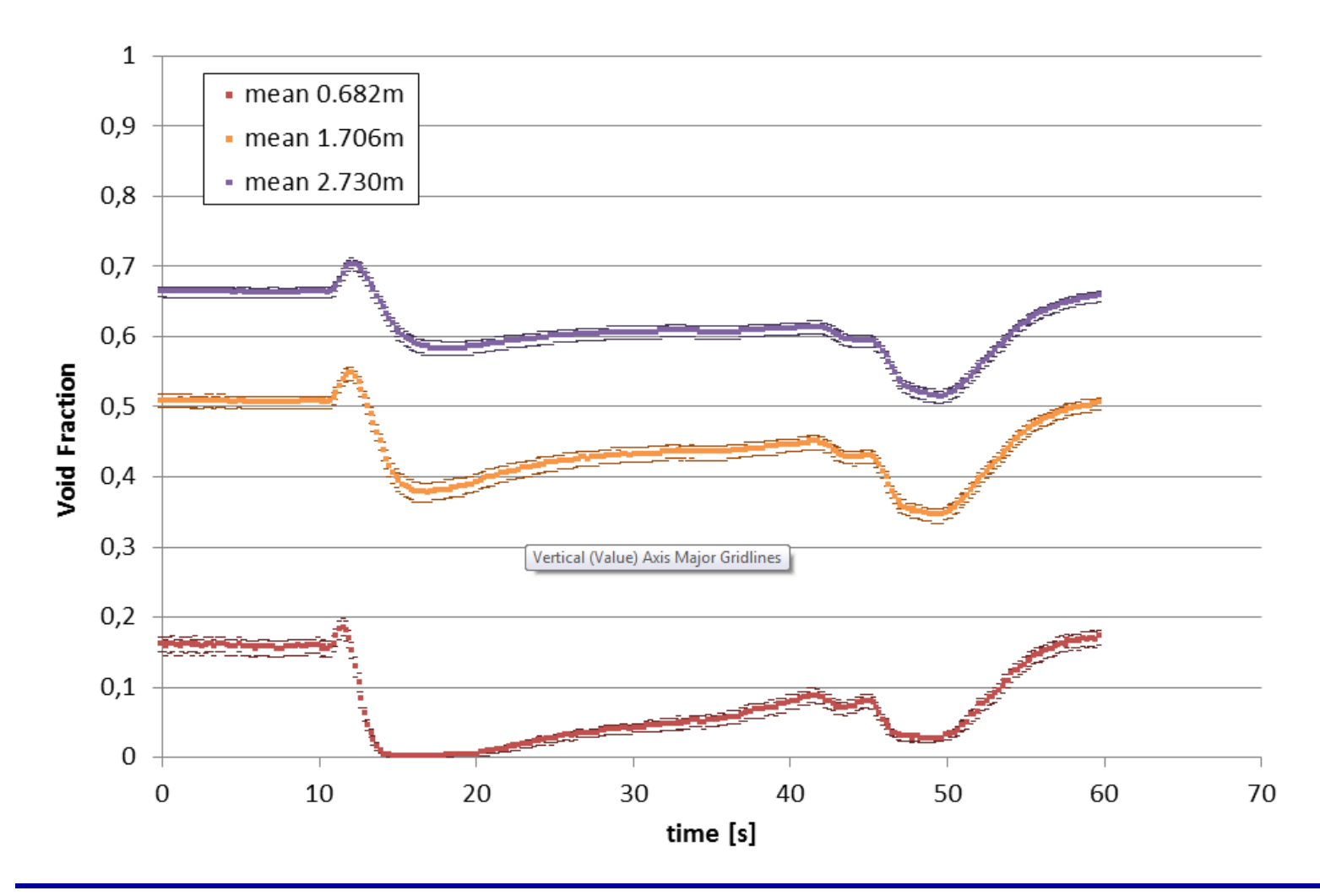

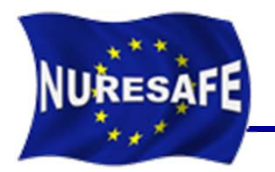

#### $\overline{\mathbb{R}}$ **Total axial pressure drop**

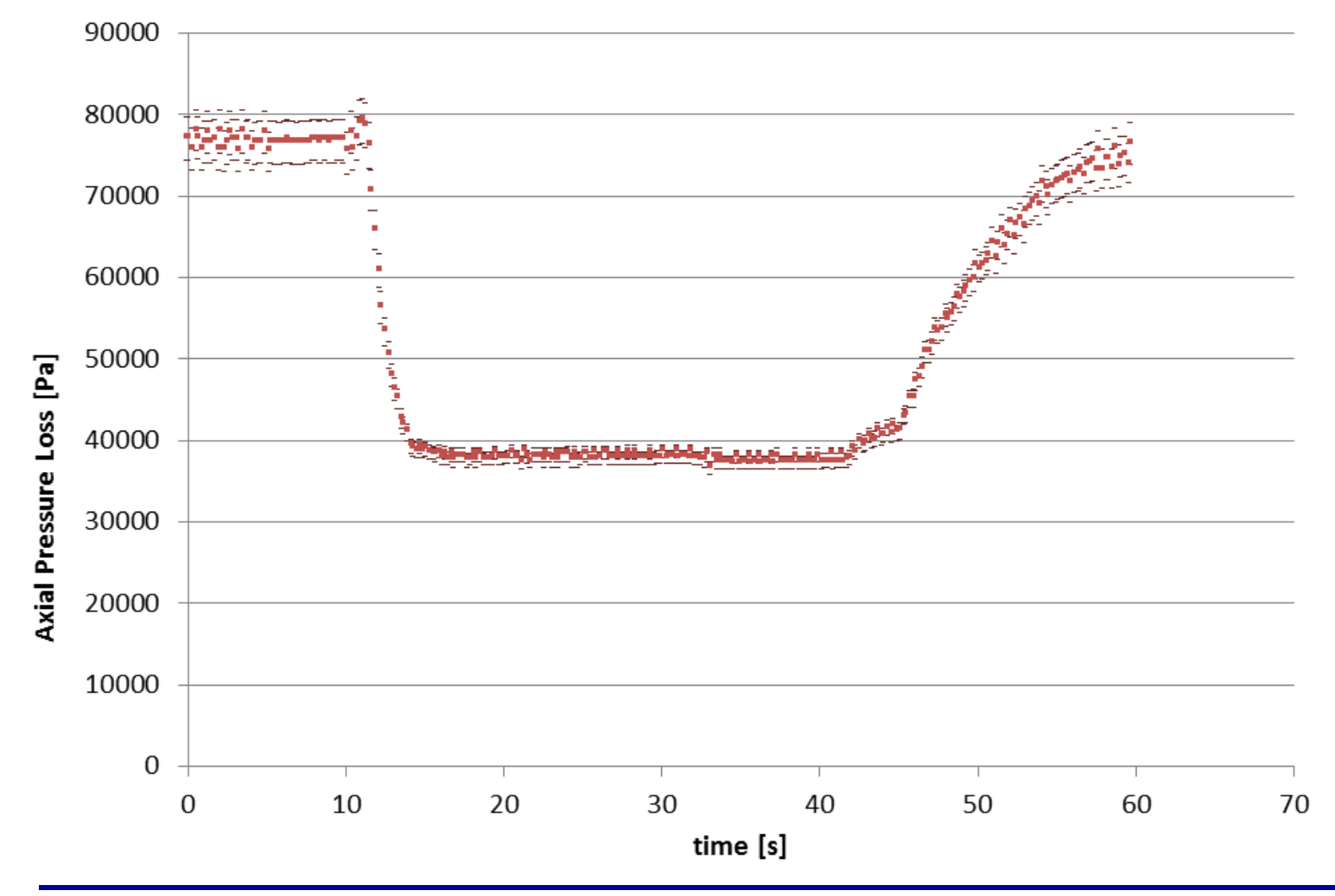

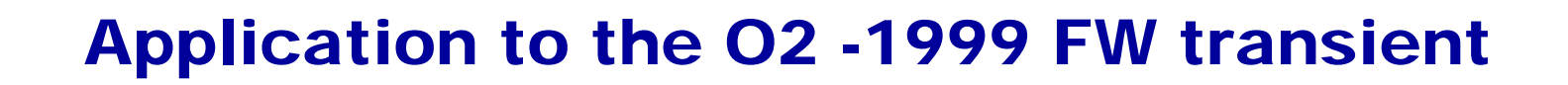

 **Power oscillation during the event (feedwater transient)**

**NURESAFE** 

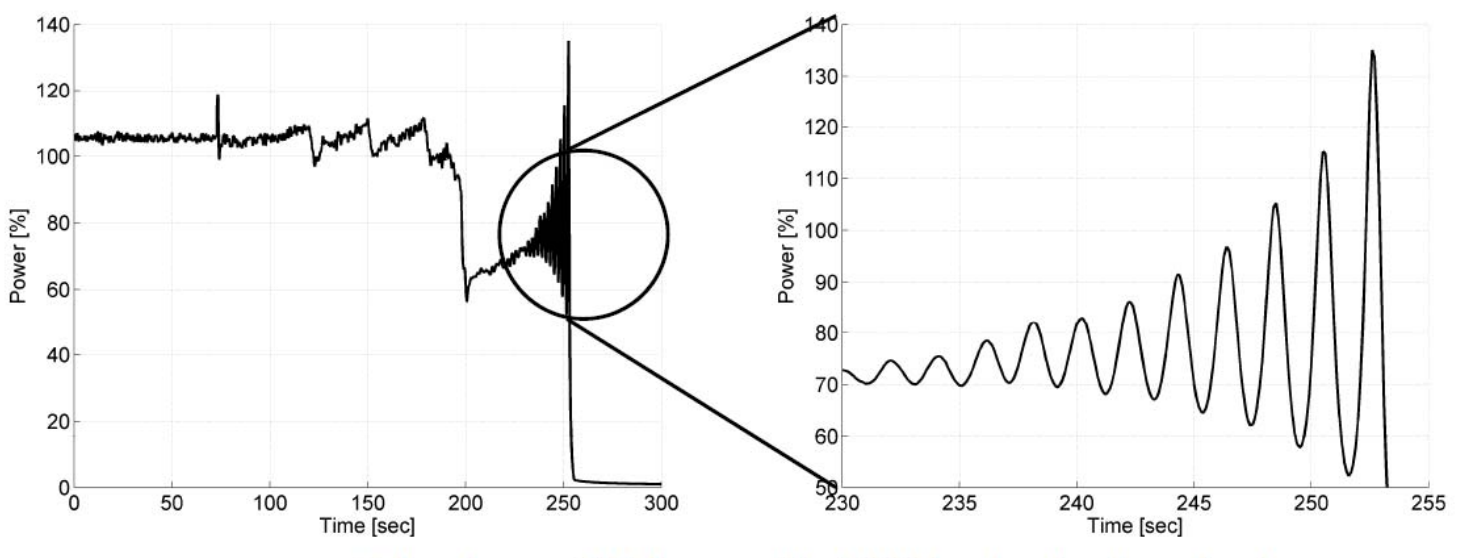

Oskarshamn-2 February 25, 1999 feedwater transient

- $\mathcal{L}_{\mathcal{A}}$  **Boundary conditions taken from TRACE/PARCS calculation (KIT model with 444 channels)**
- $\mathcal{L}_{\mathcal{A}}$ **Modeling the O2 core with SCF and 444 channels**

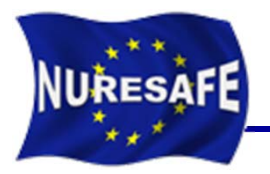

- $\overline{\phantom{a}}$ **The next boundary conditions were introduced into SCF for the** simulation of the oscillations.
- $\mathcal{L}_{\mathcal{A}}$ They have been extracted from the TRACE5p3 results

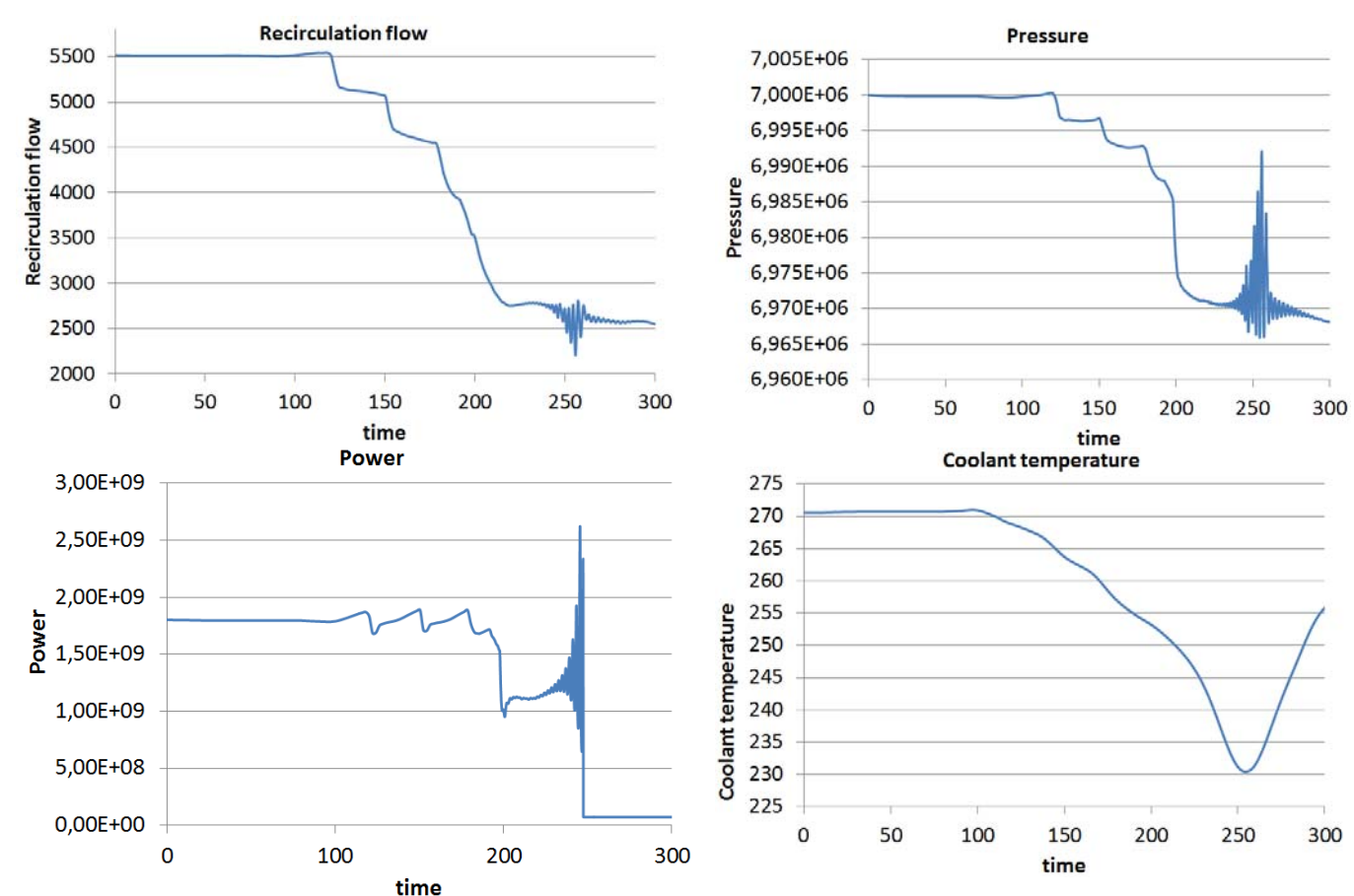

•Power, inlet temperature, pressure, mass flow rate.

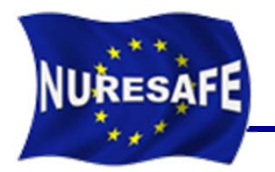

#### **Void (bundle average at outlet)**

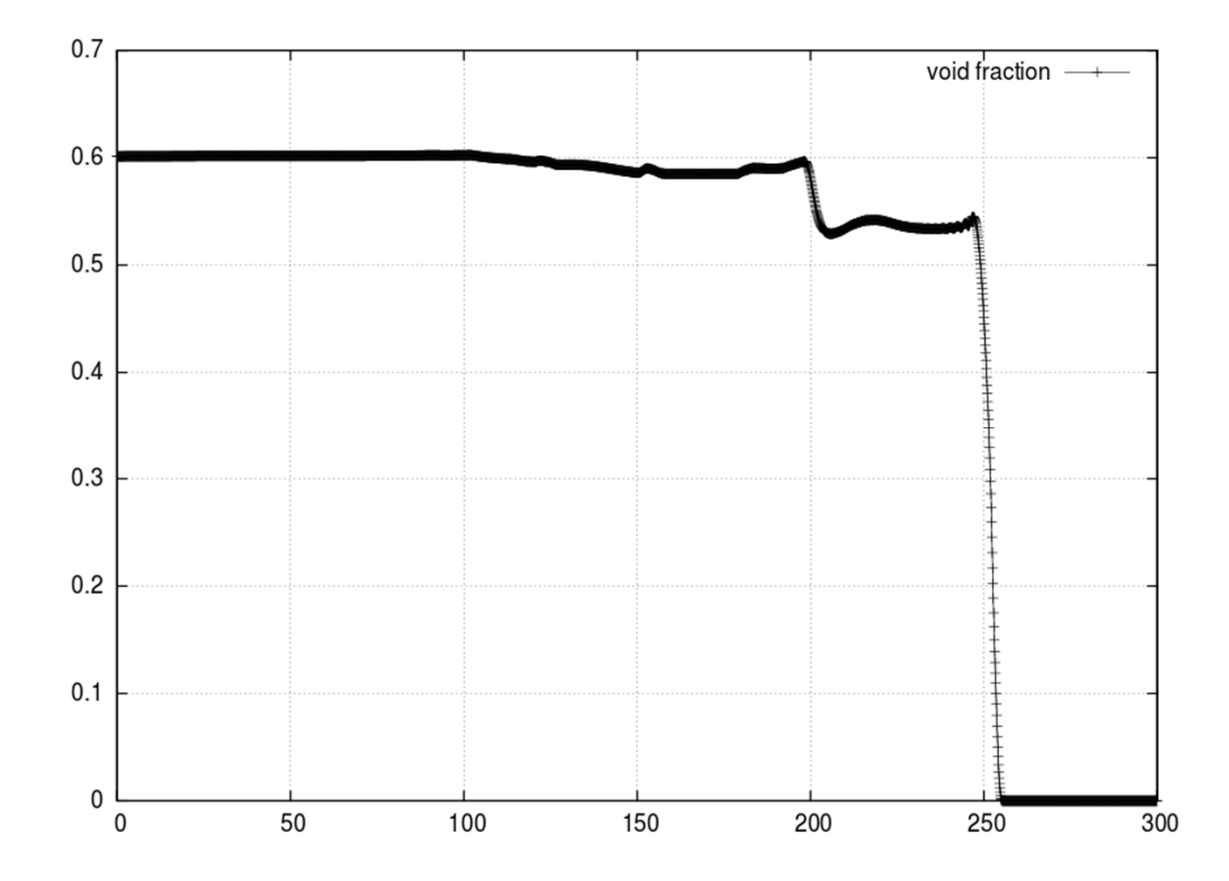

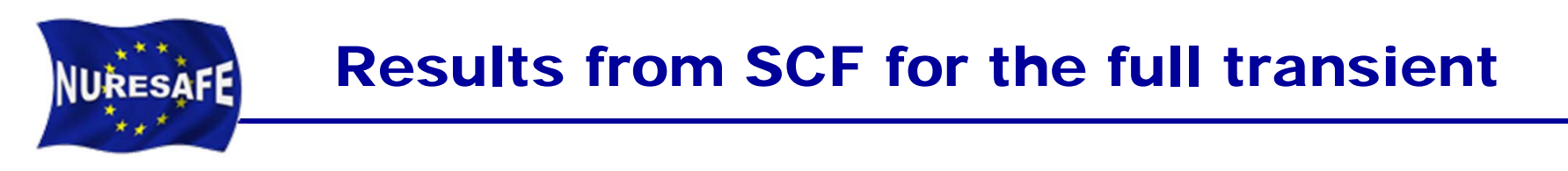

 $\mathcal{L}_{\mathcal{A}}$ **Outlet Temperature in Celsius for bundle average**

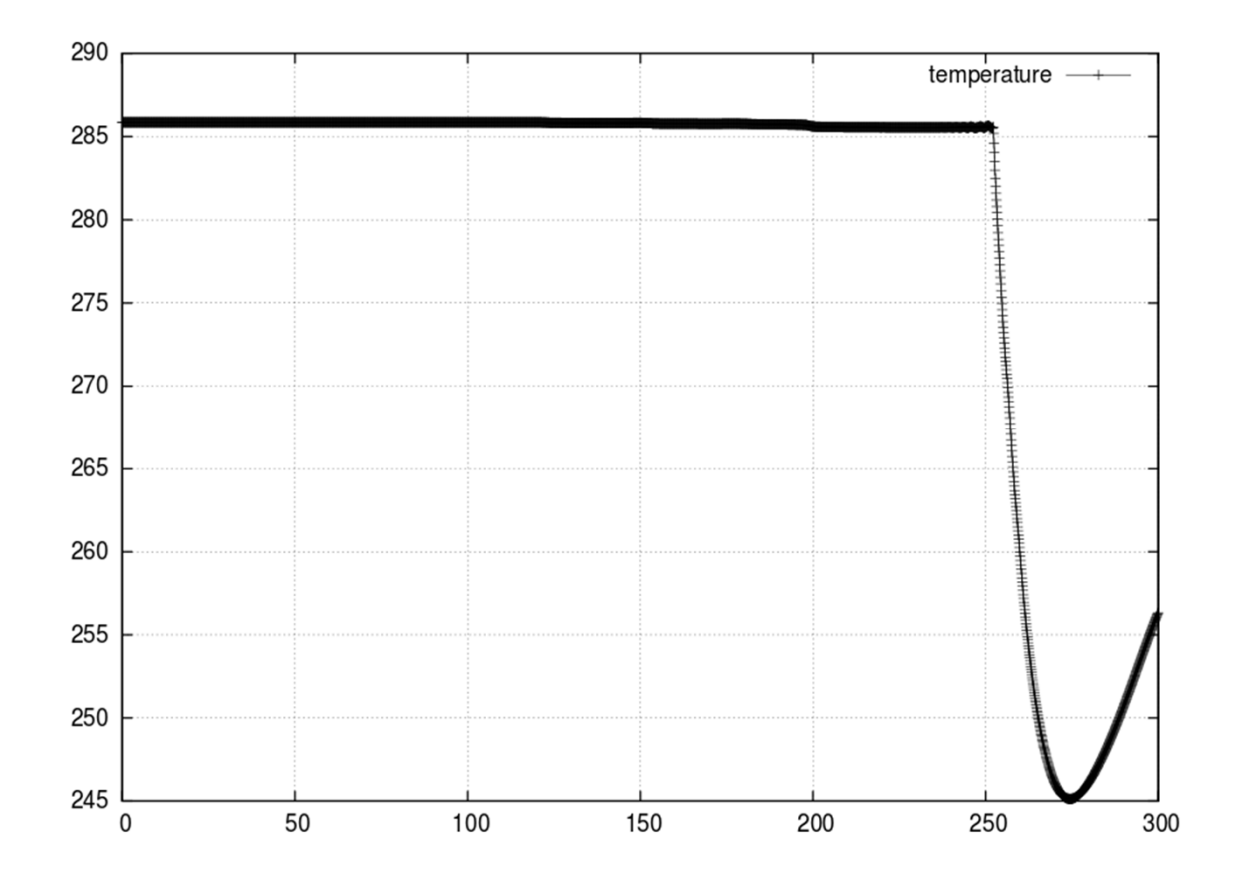

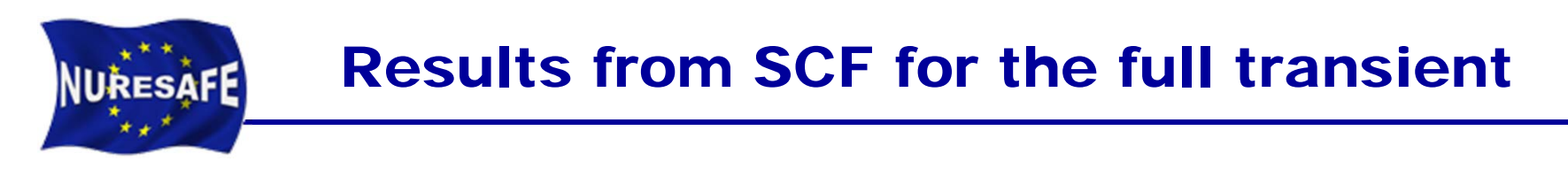

#### $\mathcal{L}_{\mathcal{A}}$ **Pressure drop in the core for bundle average**

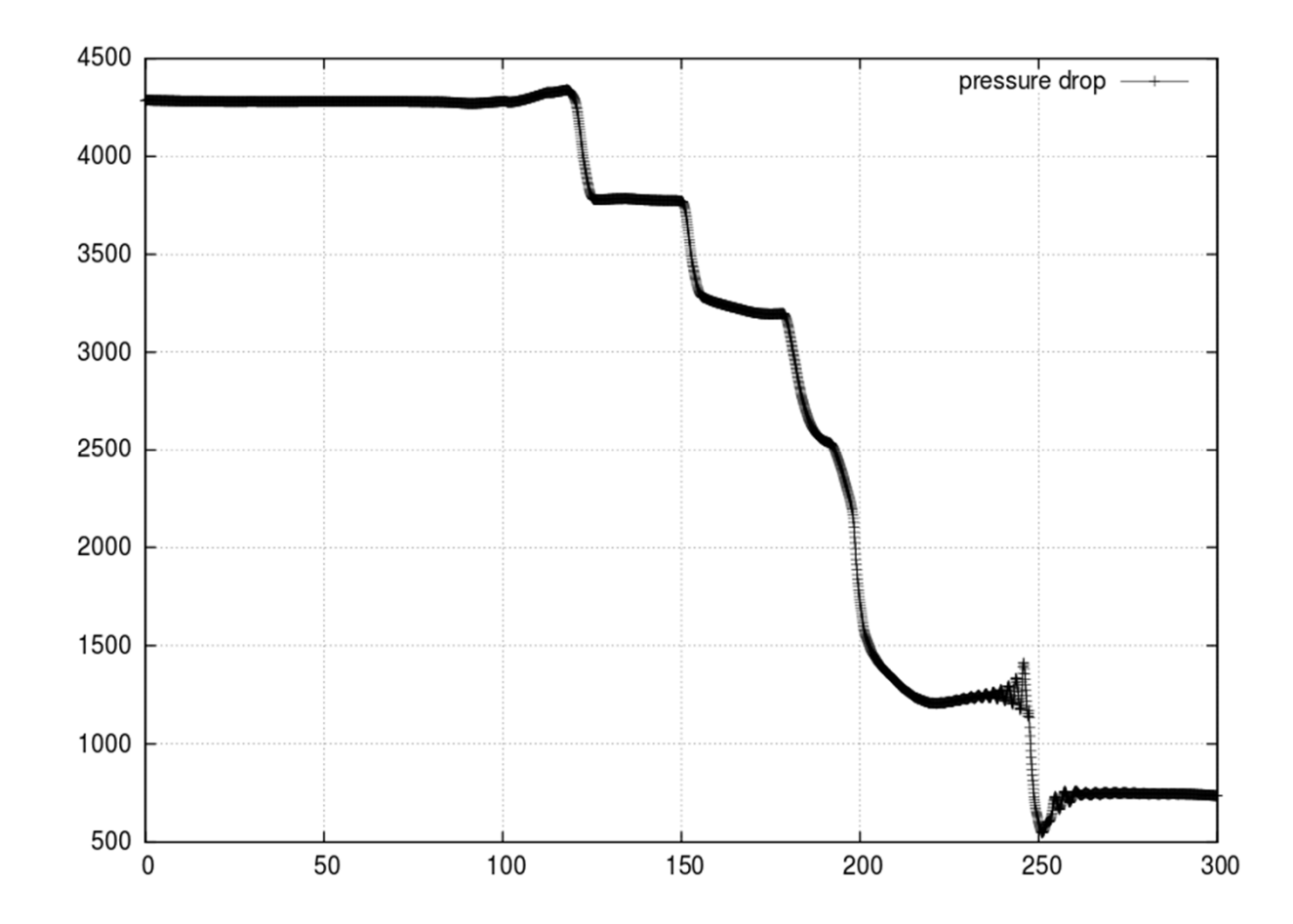

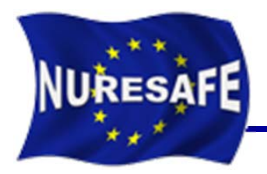

- **Zooming and running of a small portion of the transient (12s), when the oscillations start.**
- **Sensitivity analysis with parameters taken from the NURESAFE benchmark specifications (D13.11)**

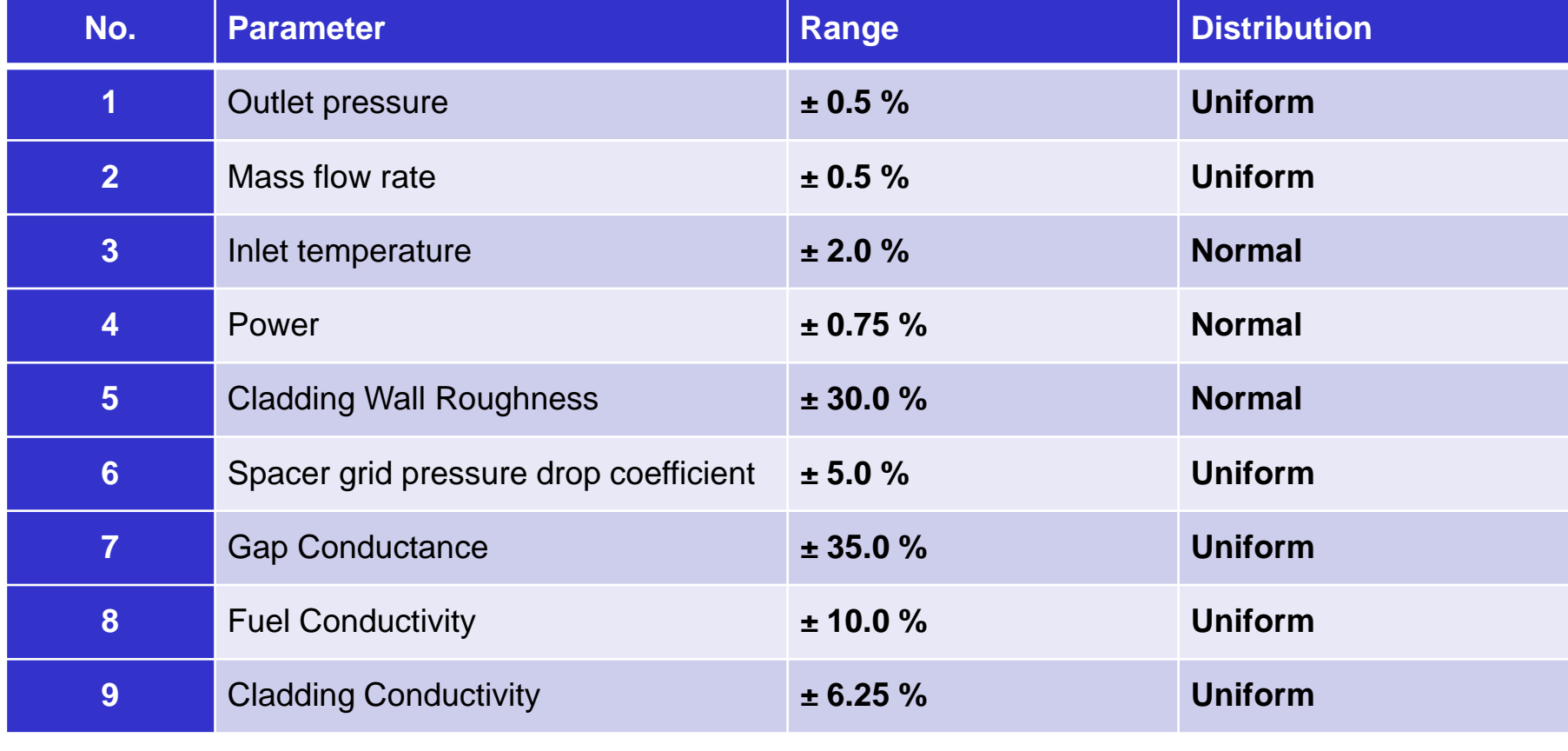

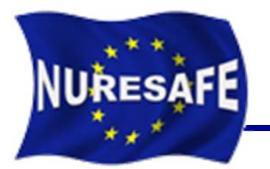

#### Results in the zooming area

#### $\mathcal{L}_{\mathcal{A}}$ **Sensitivity of the void fraction**

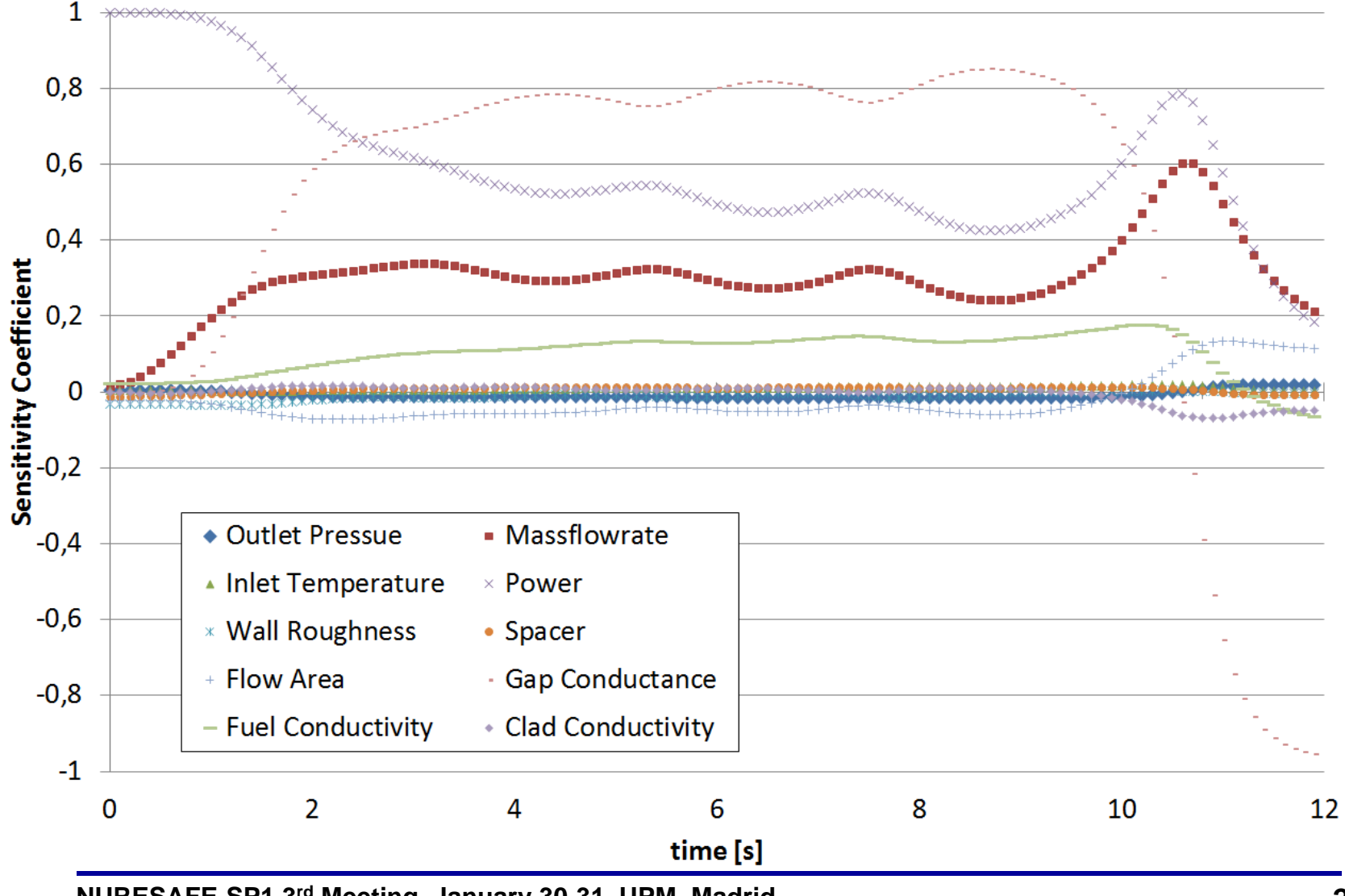

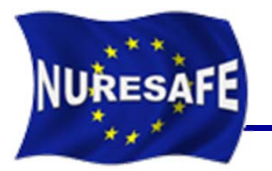

#### $\mathcal{L}_{\mathcal{A}}$ **Sensitivity of the axial pressure drop**

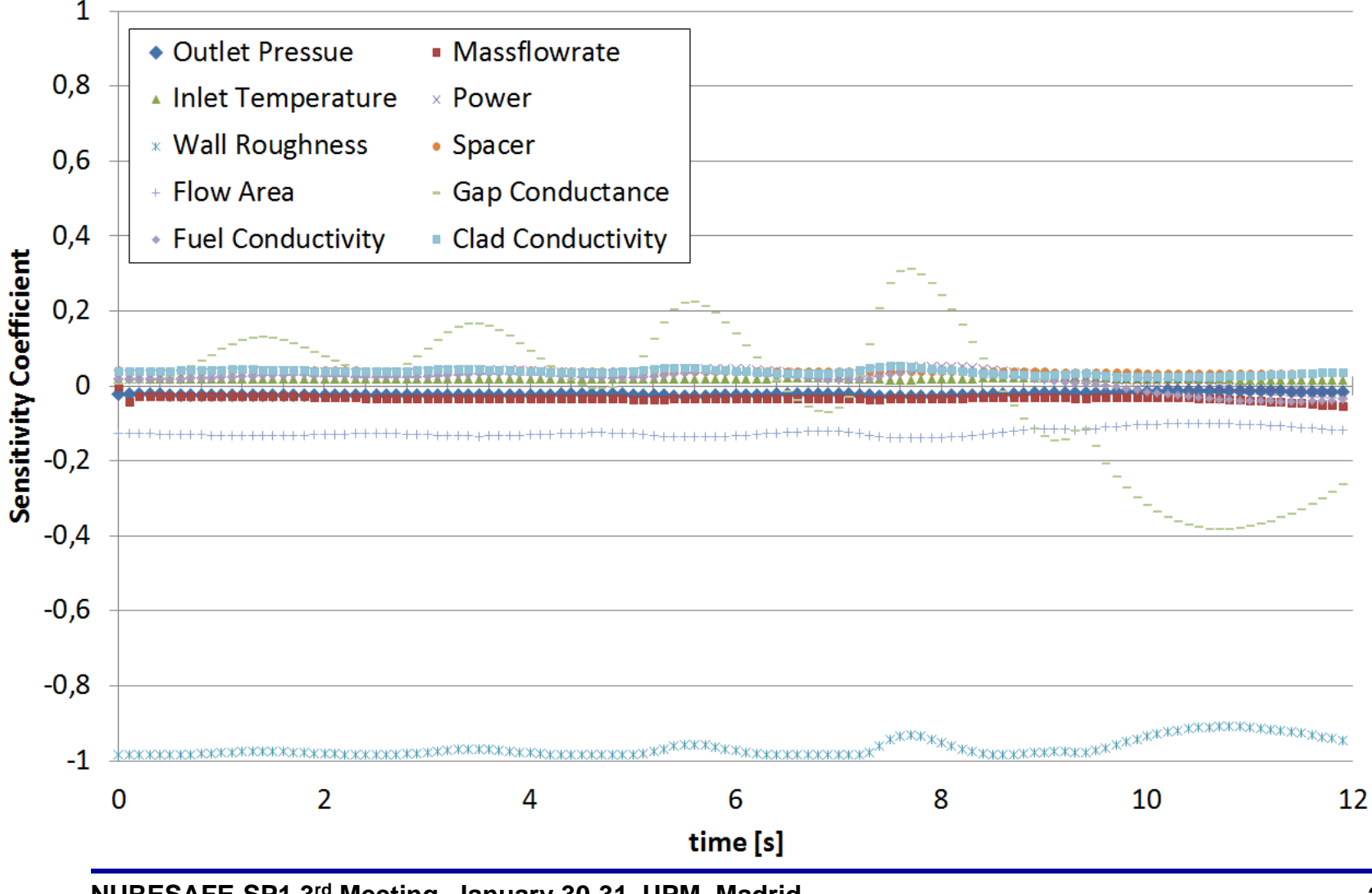

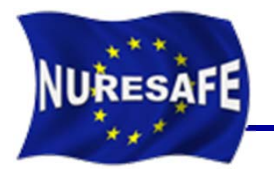

#### **Void fraction results**

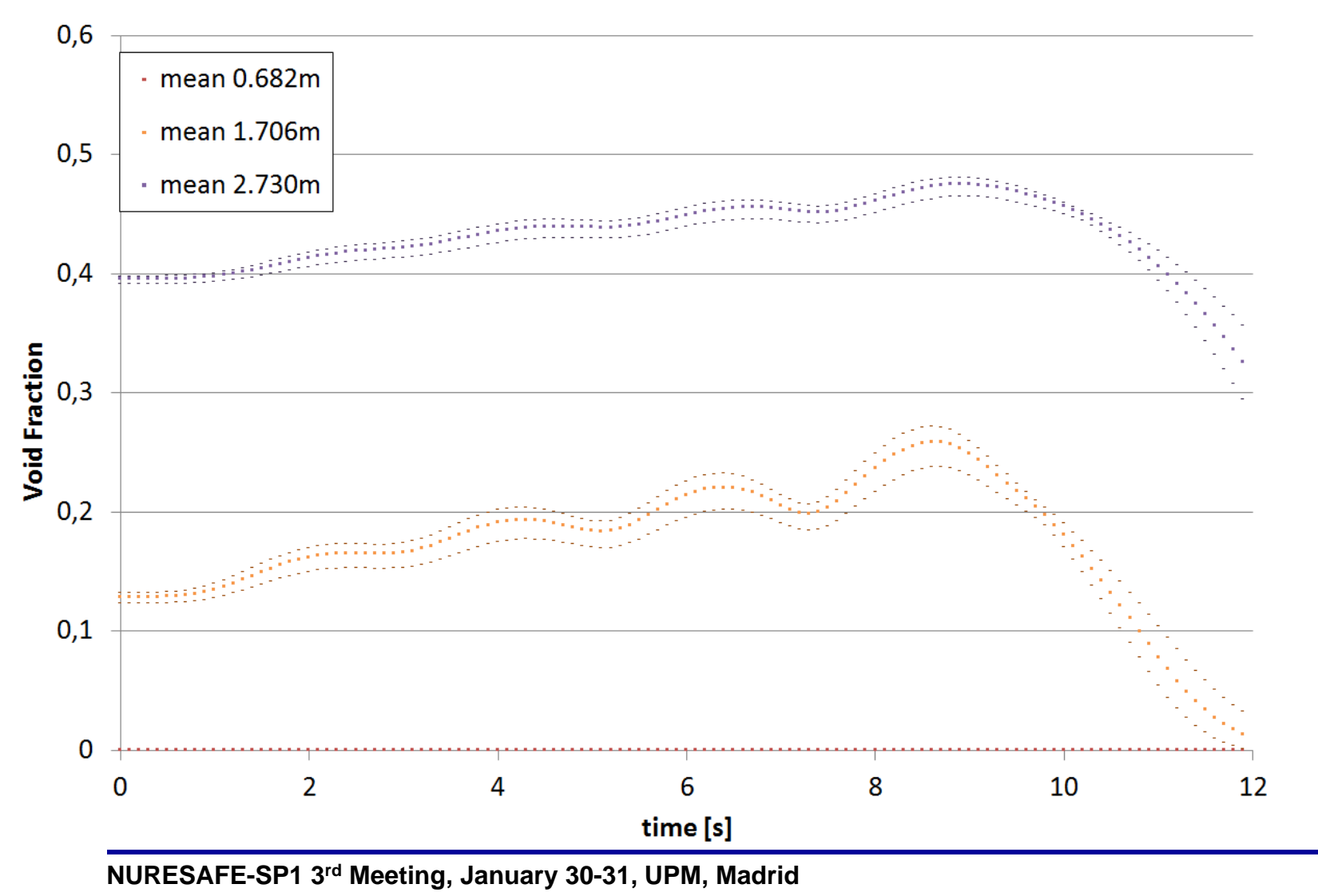

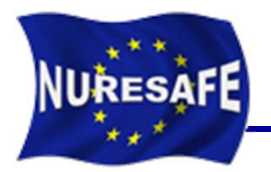

#### $\mathcal{L}_{\mathcal{A}}$ **Axial pressure drop results**

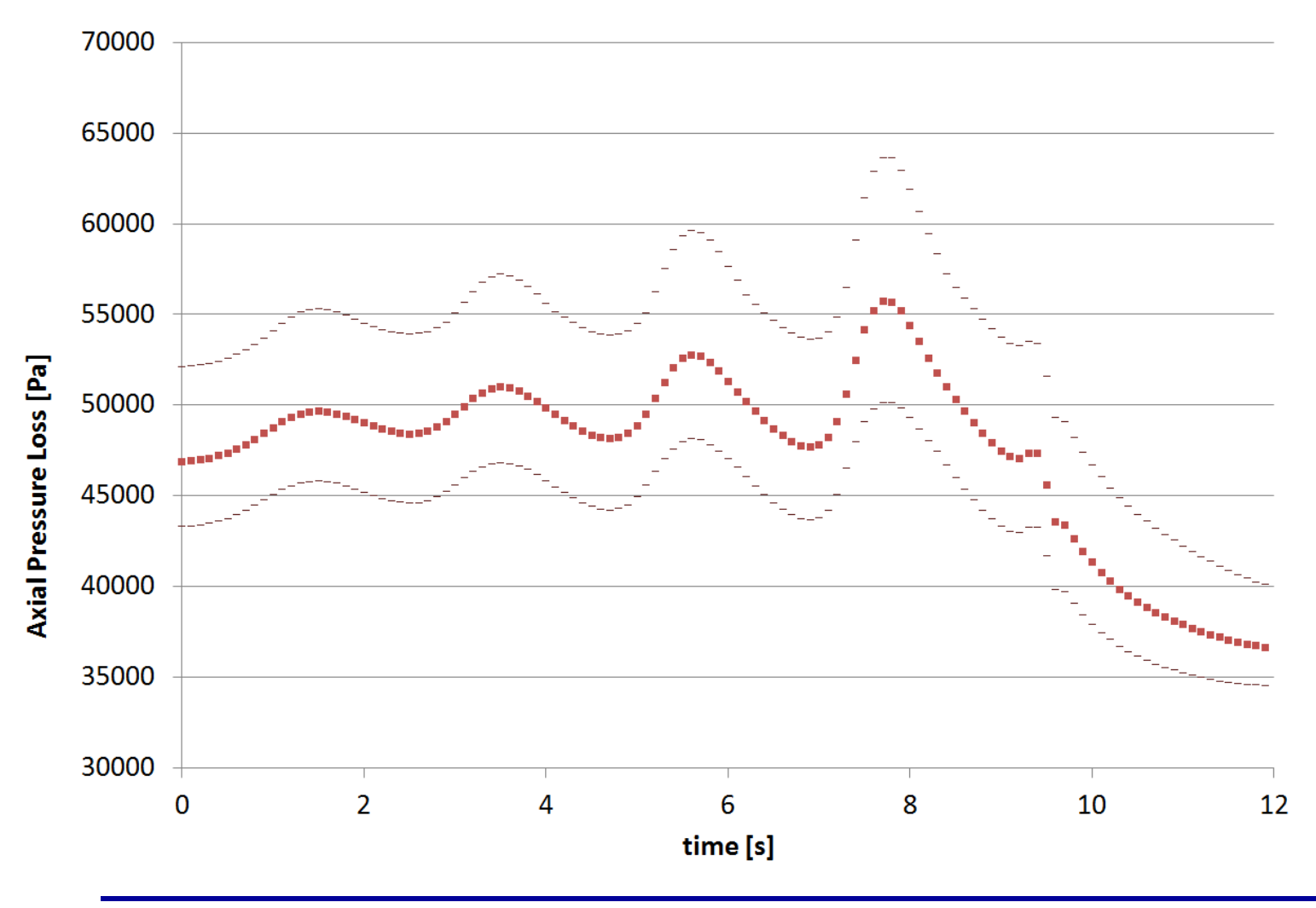

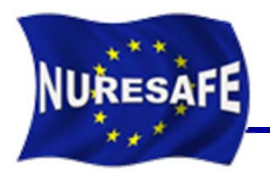

- Ξ **During the first 12 months of the project, investigations on the use of URANIE platform for sensitivity analyses have been conducted.**
- **As a proof of principle, studies have been conducted using the SUBCHANFLOW code (similar to FLICA4).**
- $\mathcal{L}_{\mathcal{A}}$  **In June 2013 we reported in Dresden the scripts to analyze steady state scenarios.**
- $\mathcal{L}_{\mathcal{A}}$  **Now the scripts have been extended also to transient simulations.**
- **The scripts can be extrapolated to any code with input text file: CTF, FLICA4, DYN3D, COBAYA3, etc, ...**

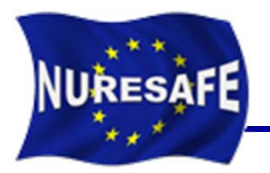

- $\overline{\phantom{a}}$  **Work for the next 6 months: Finalizing D11.22 for (t0+18)**
	- $\bullet$  The FLICA4 input deck for O2 has been prepared at KIT for comparison studies
	- $\bullet$  FLICA4 will not be used for the coupled computation analyses within WP1.3, only CTF
	- $\bullet$  Therefore, to us it is a non-sense to use FLICA4 within WP1.1 if it is not going to be applied within WP1.3
- $\mathcal{L}_{\mathcal{A}}$  **Hence we will propose to change the title and content of D11.22 to Report on CTF UQ results for BWR ATWS analysis.**

## **DISCUSSION**

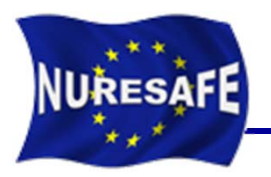

# THANKS FOR YOUR ATTENTION